#### **Machine Intelligence:: Deep Learning Week 2**

*Oliver Dürr*

Institut für Datenanalyse und Prozessdesign Zürcher Hochschule für Angewandte Wissenschaften

Winterthur, 26. Feb. 2019

# **Organizational Issues: Times**

- First 3 times (total 30 minutes break in between)
	- $-13:30 15:00$
	- $-15:30 17:00$
- Please interrupt us if something is unclear!
- Projects

# **Recap from last week**

# **Recap: Feed and Fetch**

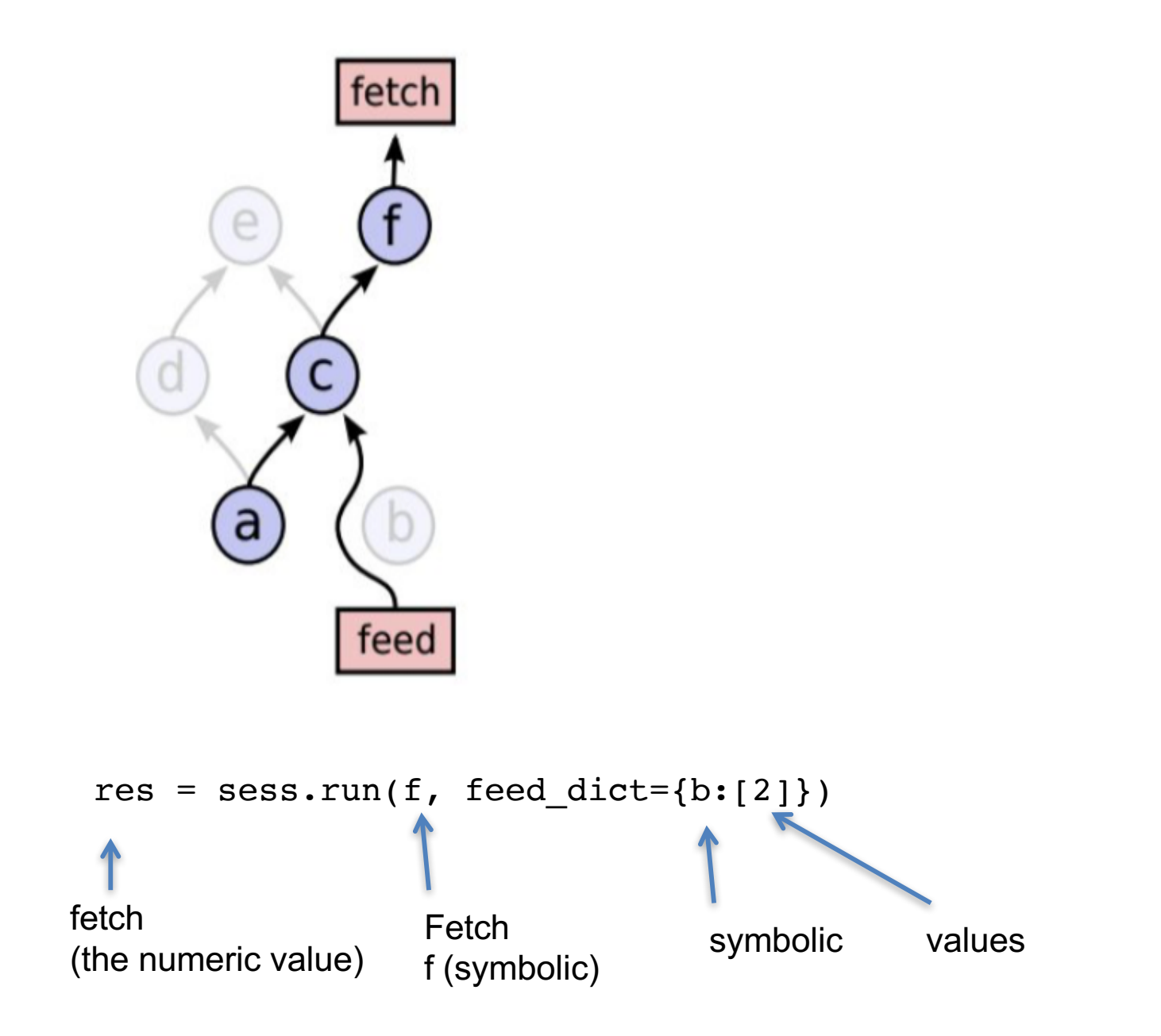

# **Prinzipielle Funktionsweise: Training Bild Klassifikation**

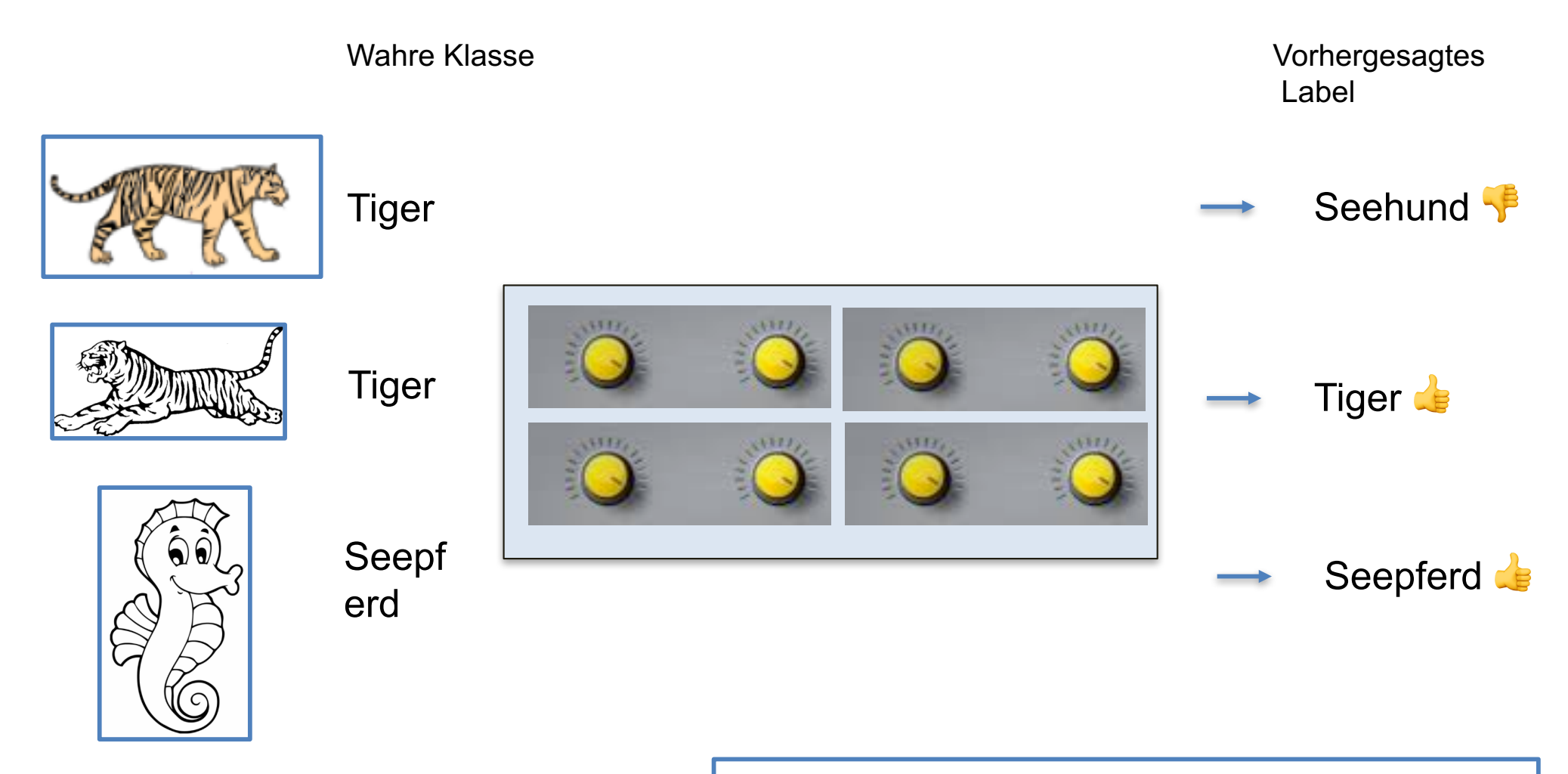

Trainingsprinzip:

Parameter werden so eingestellt, dass möglichst wenige Fehler in den Trainingsdaten gemacht werden.

Typisch 1 Mio. Trainingsdaten

**...**

### **Prinzipielle Funktionsweise: Training Lineare Regression**

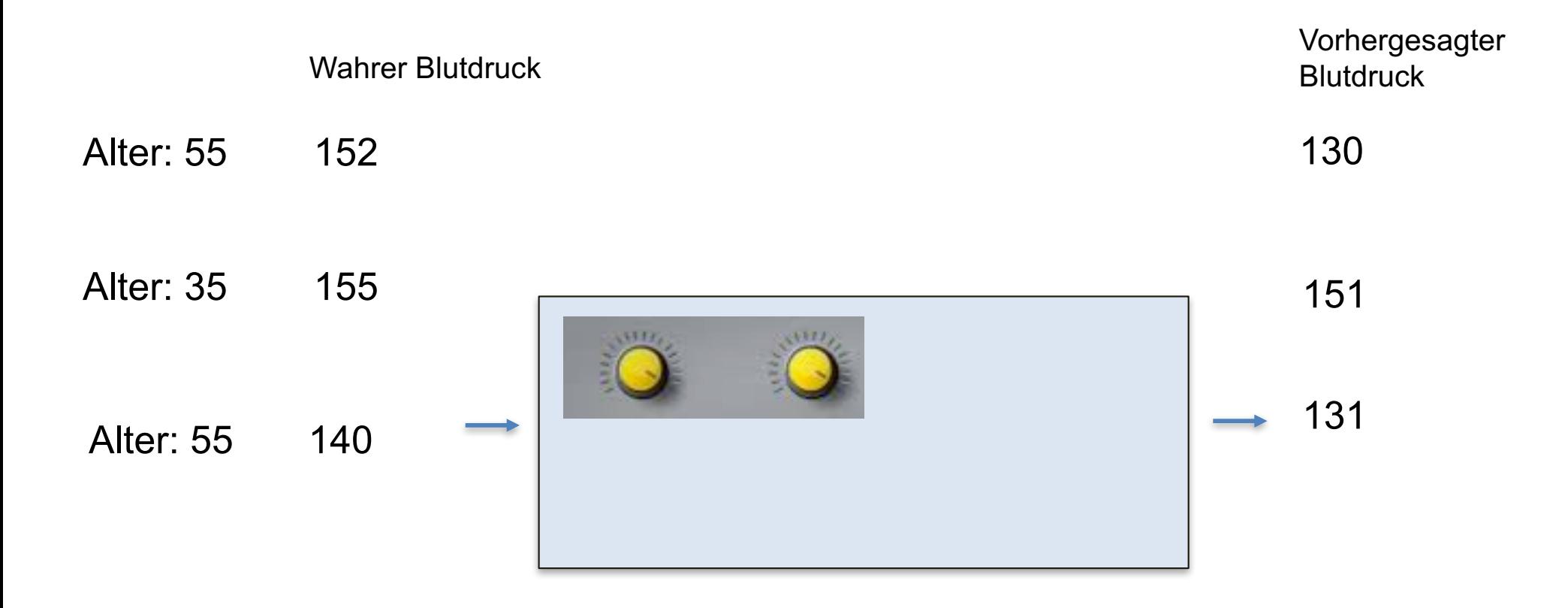

Das einfachste "Deep Learning" Model hat 2 Parameter.

**...**

33 Trainingsdaten aus einer Studie von nordamerikanischen Frauen

## **Loss for linear regression: sums of squared error**

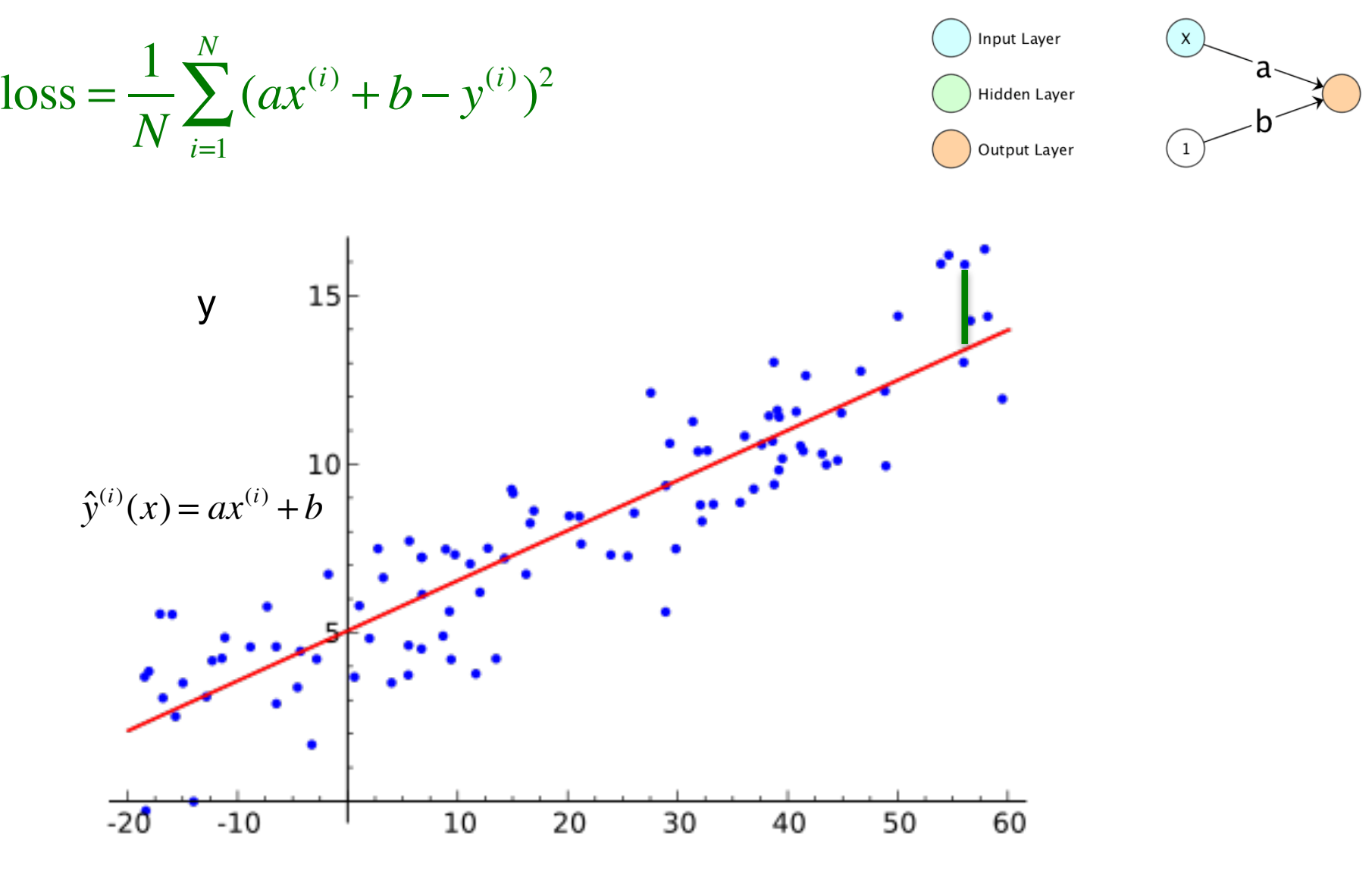

x

## **Optimization**

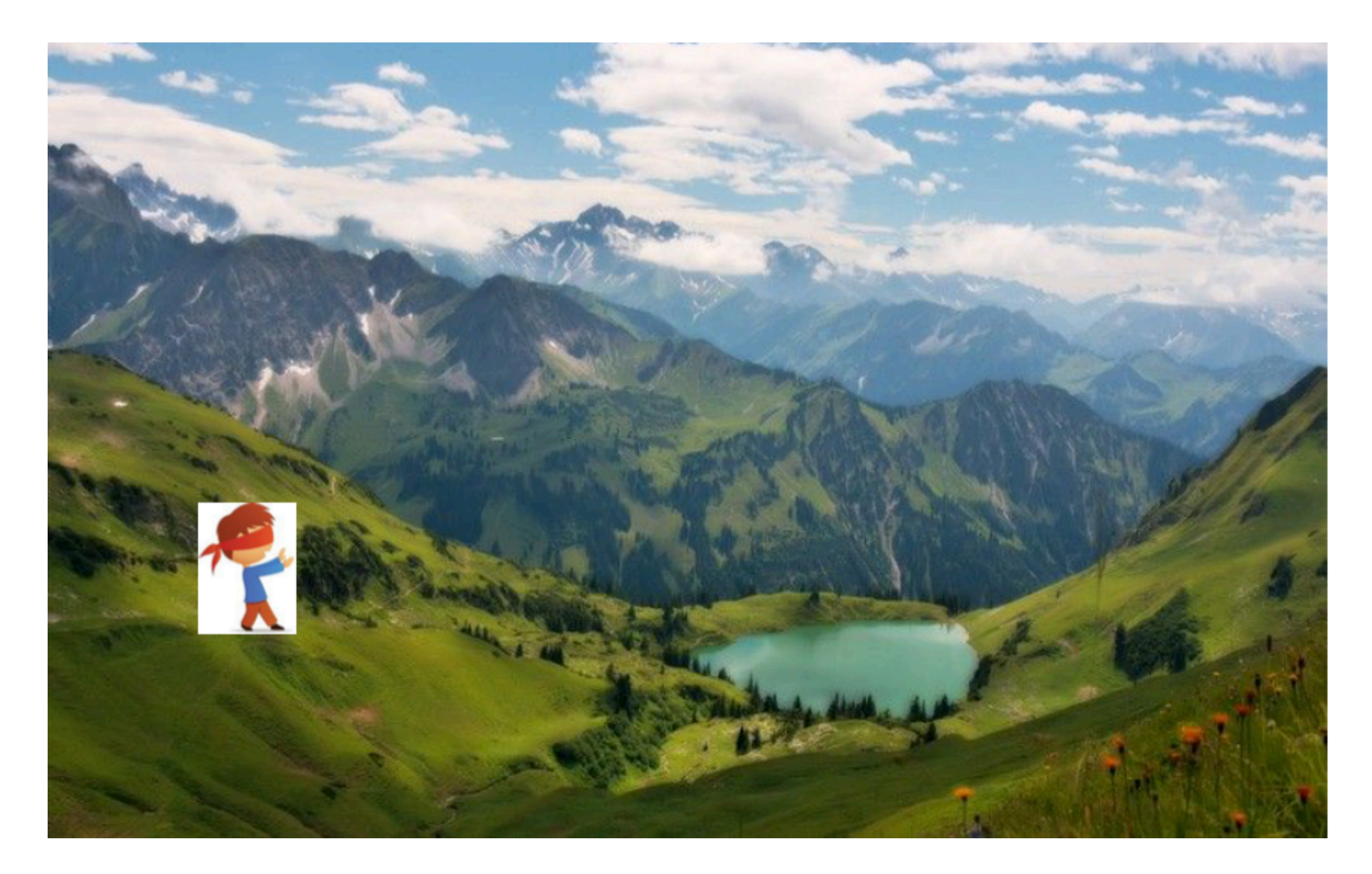

Figure shows a 2 dimensional loss function. In DL Millions! We just know the current value (blind)

Slide from cs229

# **Optimization**

• Gradient Descent

Gradient is perpendicular to levels

$$
W_i^{t+1} = W_i^t - \varepsilon \partial_{W_i} \text{loss}
$$

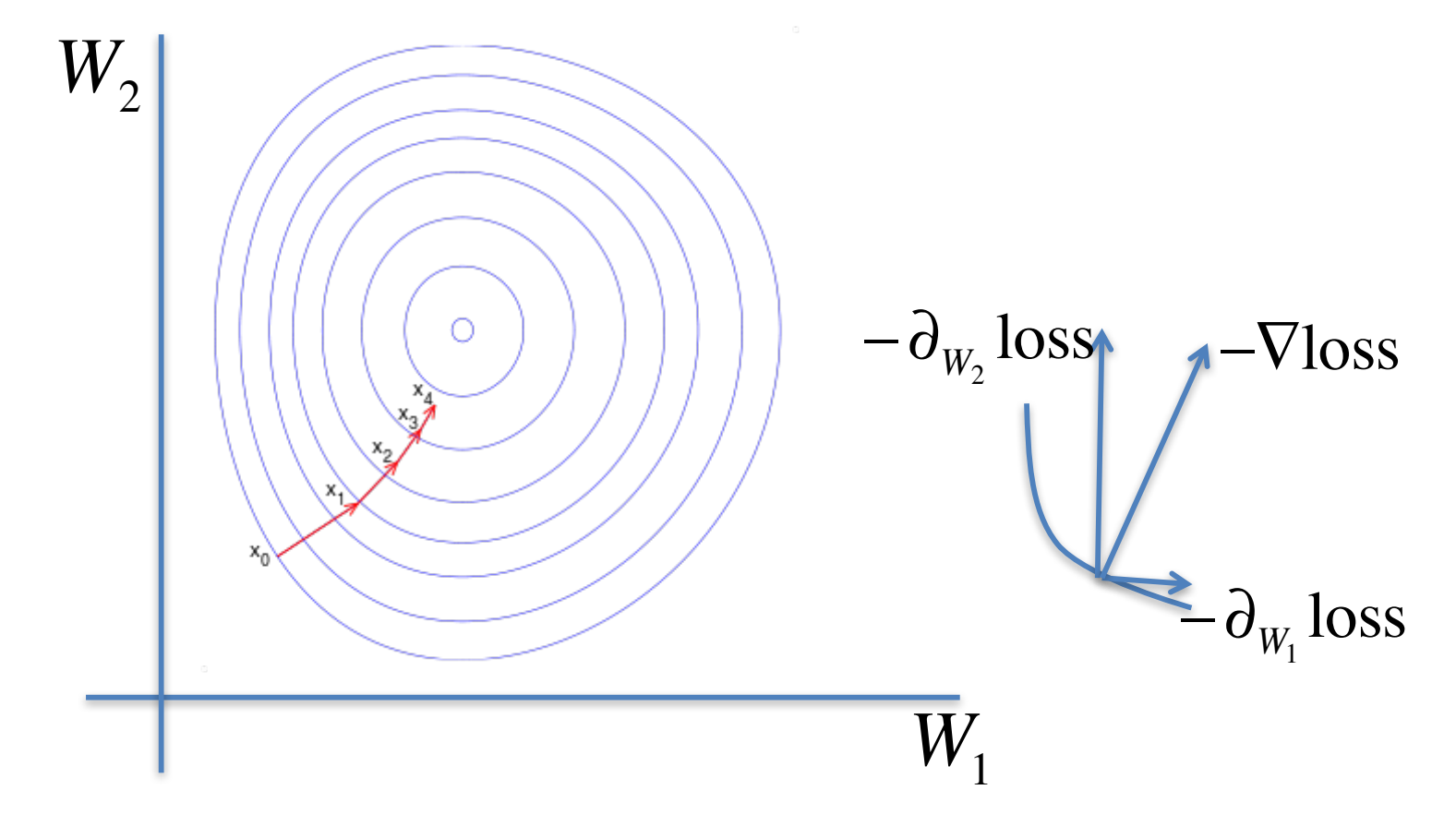

# **Effect of learning rate**

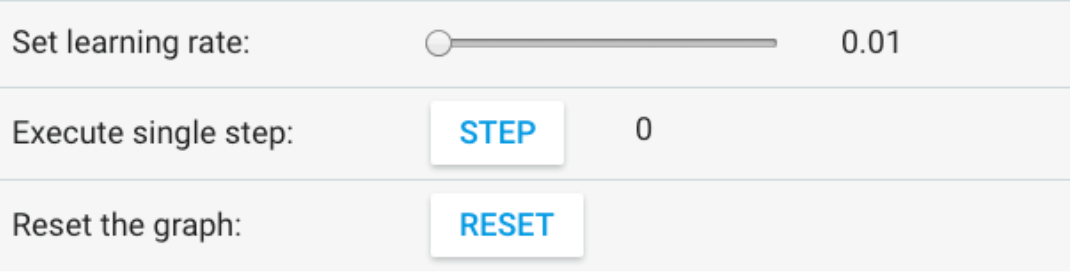

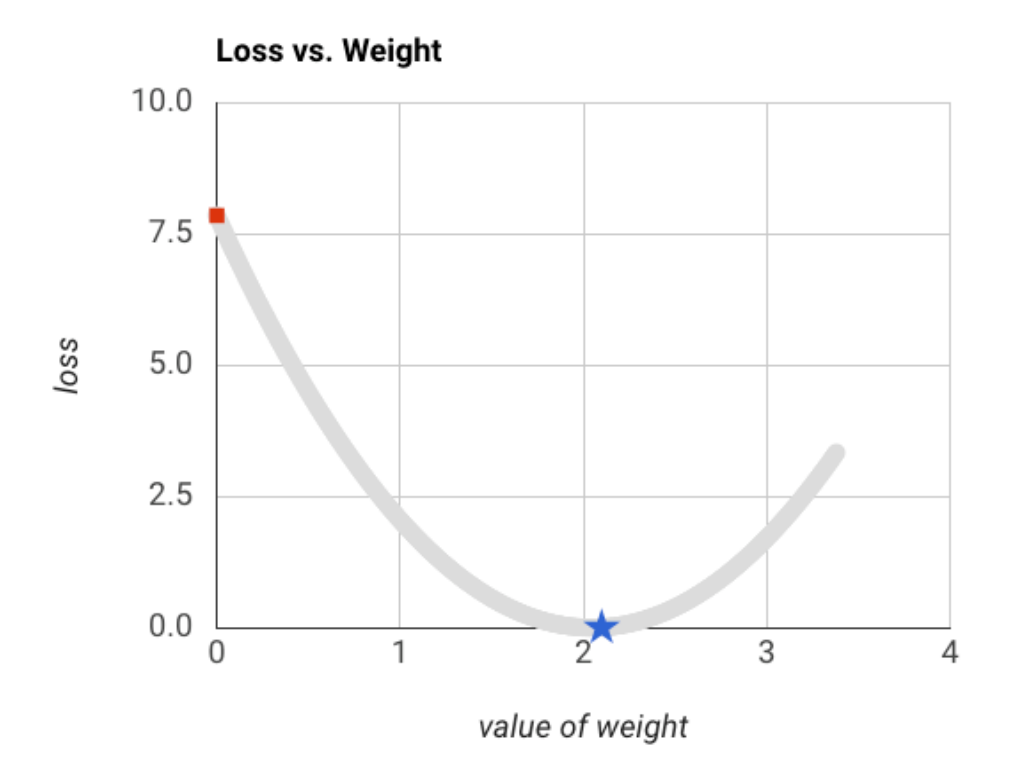

#### https://developers.google.com/machine-learning/crash-course/fitter/graph 11

# **Gradient Descent in DL**

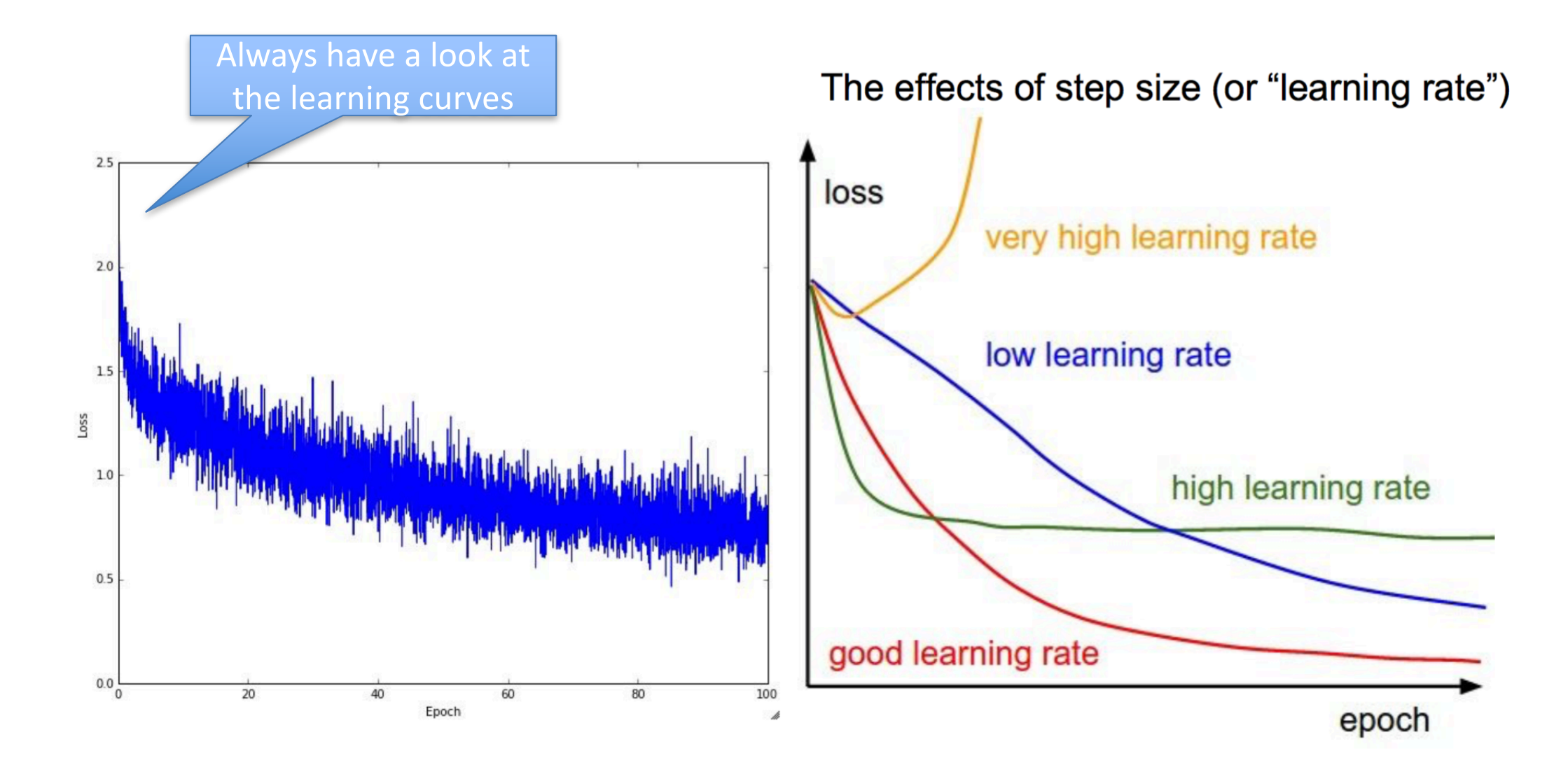

# **Computation done with a graph**

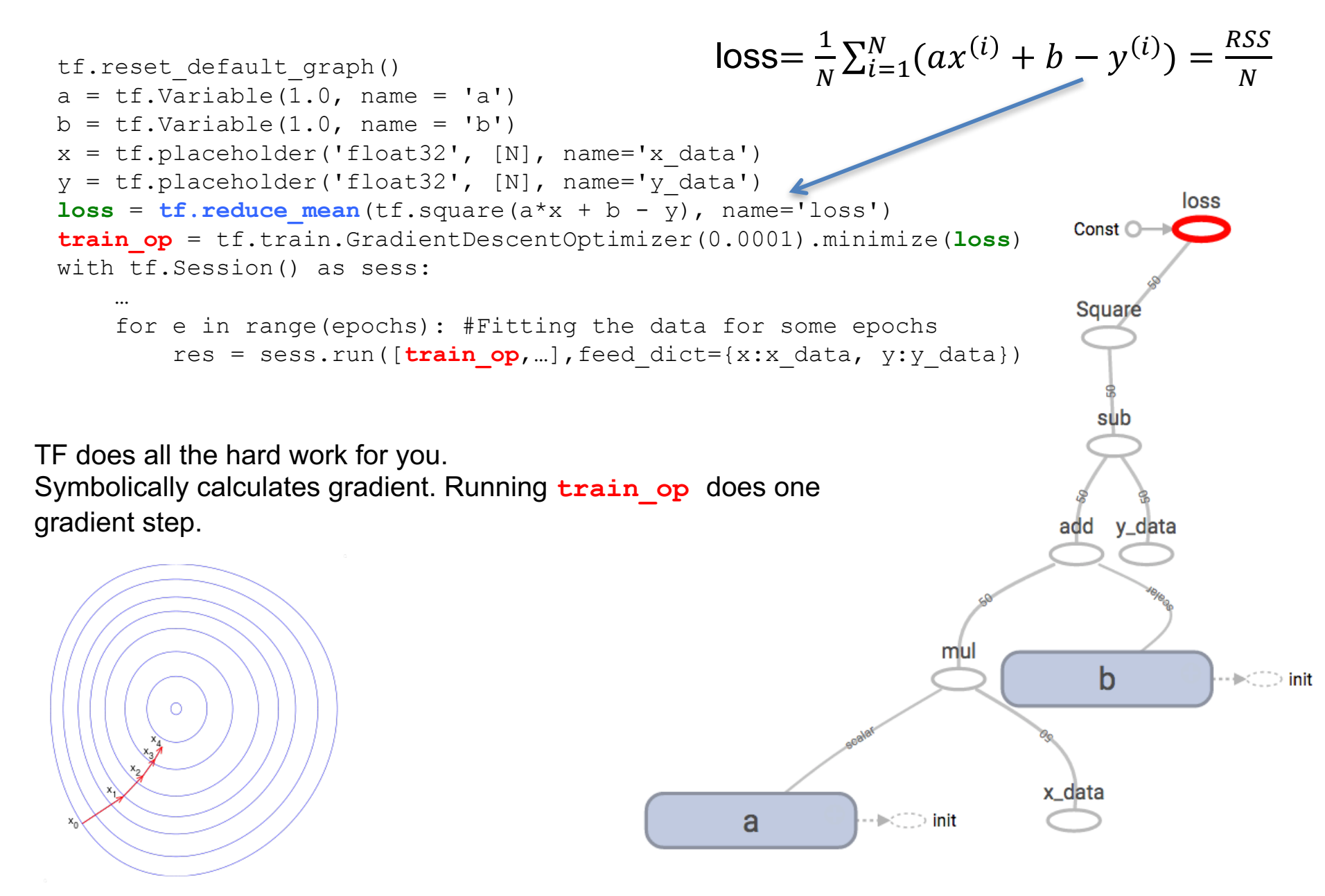

# **Feeding and Fetching the graph**

#### **Matrix Multiplication in TensorFlow (Rest)**

c) Now use a placeholder for m2 to feed-in values. You must specify the shape of the m2 matrix (rows, columns).

# **Besprechung der Aufgabe**

•a) Open the notebook Linreg\_with\_slider and run the fist 4 cells and try to minimize the loss by adjusting the parameters a and b.

•b) Run the next two cells and feed your adjusted parameters through the graph. You have to modify cell 6 a bit.

•Do not do c, d)

**End of Recap**

# **Learning Objectives**

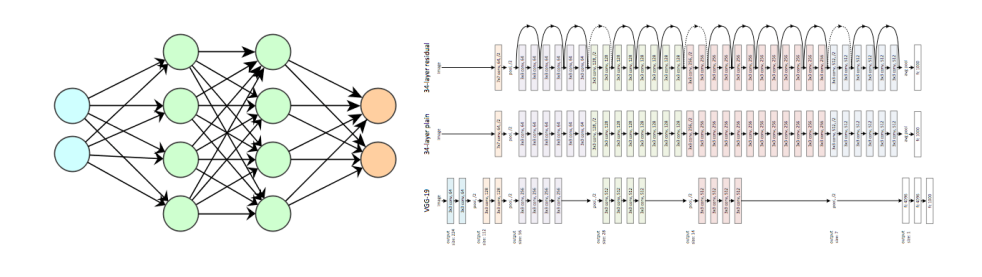

- Increase our knowledge in TF
- Foundations of DL
	- **Loss Function (what to minimize)**
		- Loss Function for Regression
			- Mean Squared Error
		- Loss Function for classification
			- Binary cross entropy loss for logistic regression
			- Cross entropy loss for multinomial logistic regression
		- Two principles to construct loss functions
			- Maximum Likelihood Principle
			- Cross Entropy [time permitting]

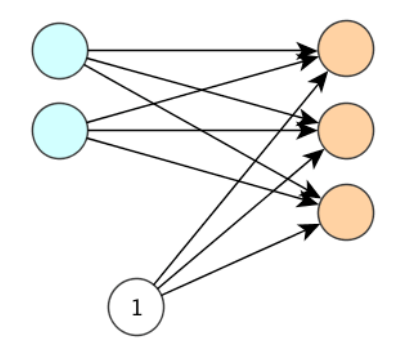

We use networks with no hidden layers to explain basics. Loss function and gradient descent stay the same for real networks.

# **Tuning a neural network: a loss function**

- Neural networks are models which have parameters
- We have (training  $i = 1 ... N$  training) data in pairs  $x^{(i)}$  and  $y^{(i)}$

 $\chi^{(i)}$   $\!\!\rightarrow$  model parametrized with weights $\!\!\rightarrow$   $\hat{\mathcal{Y}}^{(i)}$ 

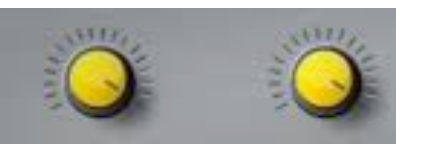

Depending on the weight the model produces a different  $\hat{y}^{(i)}$ 

- Examples (your task what are the x's what are the y'?)
	- Facerec.: Faces and Names
	- Age Prediction: Faces and Age (numerical problem)
- How to tune the nobs that the output of the model  $\hat{v}^{(i)}$  matches the "true" value  $y^{(i)}$ ? We optimize a loss.
- To understand the principle, we start with something dead simple: good old linear regression

# **Linear Regression as Max Likelihood Optimization**

# **Die Maximum-Likelihood (ML) Methode**

*Sie haben einen Würfel mit z.B. l=2 roten Seiten.*

*Wie Wahrscheinlich ist es, dass Sie bei 100 Würfen:*

- *Keine rote Seite gewürfelt haben*
- *34 rote Seiten gewürfelt haben*
- *99 rote Seiten gewürfelt haben*

$$
P(X = k | p) = {100 \choose k} \cdot p^{k} \cdot (1-p)^{100-k}
$$
  

$$
p = \frac{2}{6}
$$

# **Ergebniss**

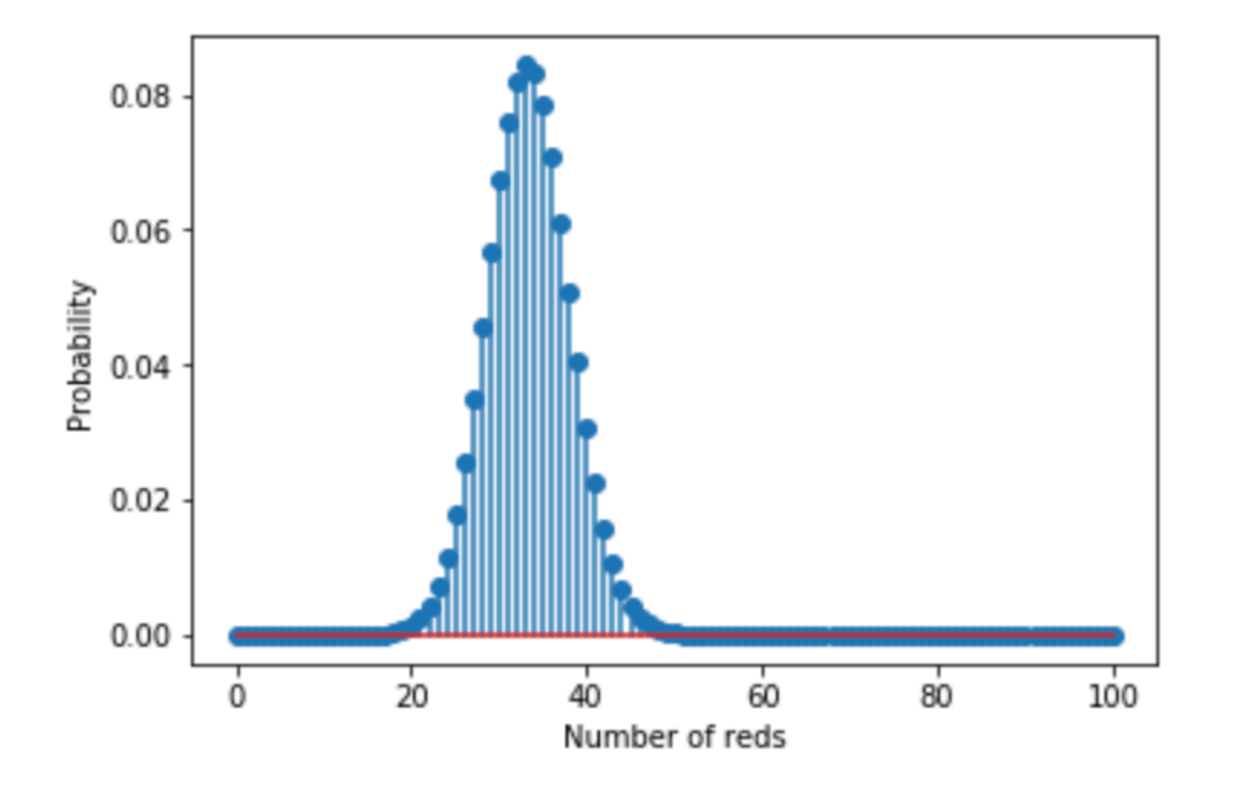

```
from scipy.stats import binom
reds = np.asarray(np.linspace(0,100,101), dtype='int') #The numbers 0 to 10 as integers
p reds = binom.pmf(k=reds, n=100, p=2/6) #The probability of 0,1,2..., throws
plt.stem(reds, p_reds)
plt.xlabel('Number of reds')
plt.ylabel('Probability')
```
# **Umdrehen der Argumentation**

• Wir haben 34 mal rot gesehen, welche Wert des Parameters erklärt die Daten am Besten (hat die grösste Wahrscheinlichkeit)

•

# **Die Maximum-Likelihood (ML) Methode**

*Sie haben einen Würfel mit z.B. l=2 roten Seiten.*

*Wie Wahrscheinlich ist es, dass Sie bei 100 Würfen:*

- *Keine rote Seite gewürfelt haben*
- *34 rote Seiten gewürfelt haben*
- *99 rote Seiten gewürfelt haben*

$$
P(X = k | p) = {100 \choose k} \cdot p^{k} \cdot (1-p)^{100-k}
$$
  

$$
p = \frac{2}{6}
$$
 In R ausprobieren.

# **Varying p**

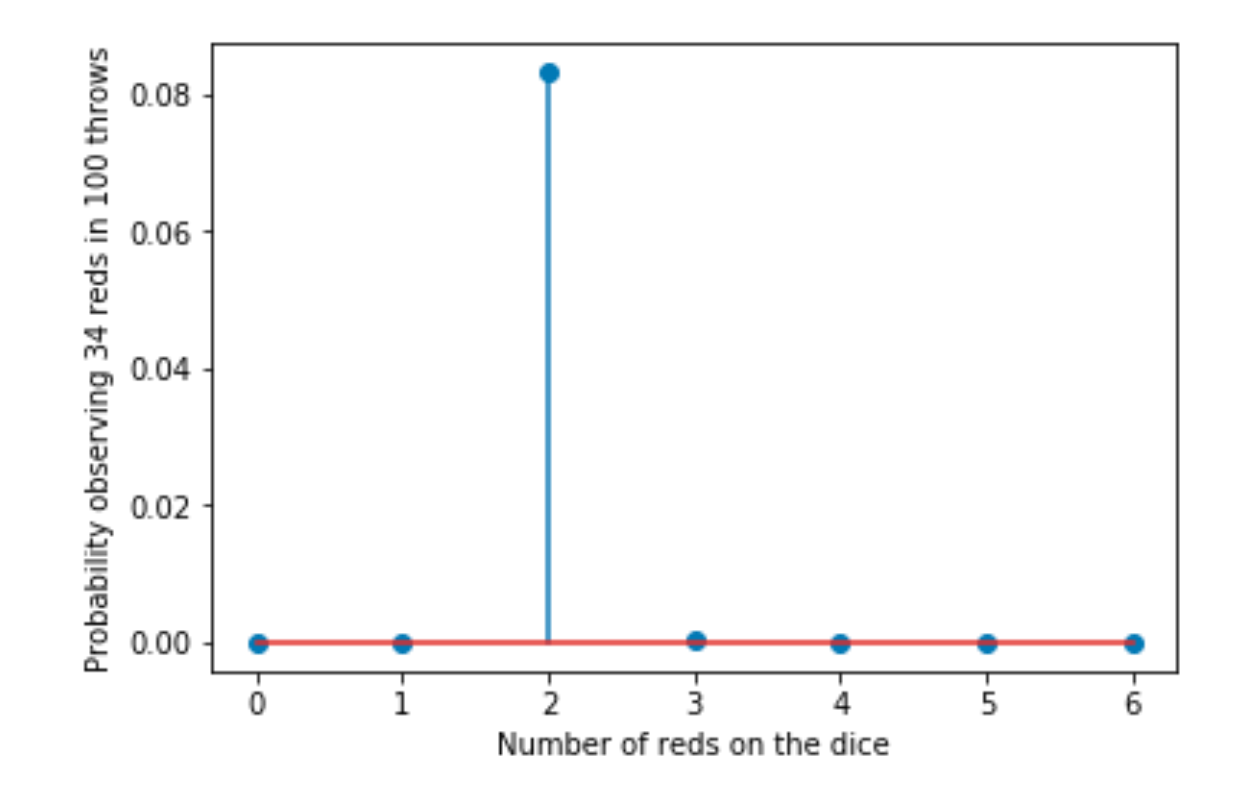

# Solution from scipy.stats import binom  $num\_reds = np.asarray(np.linspace(0,6,7), dtype='int')$  $p_{num\_dollar} = binom.pmf(k=34, n=100, p=num\_reds/6)$  **ML-Methode Was haben wir getan?**

$$
L(X | \theta) = P(X = k | p) = \begin{pmatrix} 100 \\ k \end{pmatrix} \cdot p^{k} \cdot (1-p)^{100-k}
$$

Fest Der Parameter Variiert

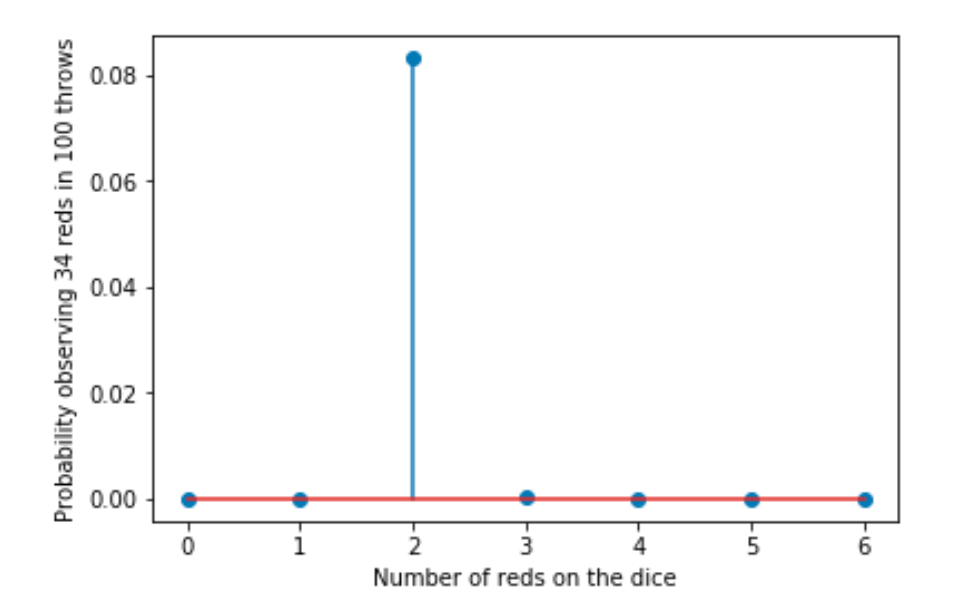

**ML-Methode Was haben wir getan?**

$$
L(X | \theta) = P(X = k | p) = {100 \choose k} \cdot p^{k} \cdot (1-p)^{100-k}
$$

Fest Der Parameter Variiert

Wir haben das p so gewählt, dass es dem Maximum der Wahrscheinlichkeit genügt.

Anmerkung: P(X=k|p) (als Funktion von p) ist keine Wahrscheinlichkeit im engerem Sinne, denn z.B. sum(dbinom(x = 34, prob =  $c(1:6)/6$ , size = 100))=0.083

## **Maximum Likelihood (one of the most beautiful ideas in statistics)**

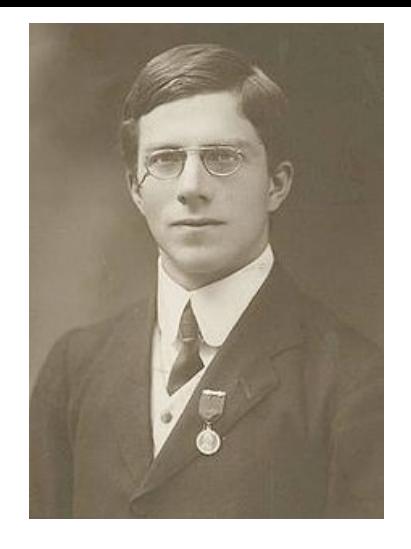

Ronald Fisher in 1913 Also used before by Gauss, Laplace

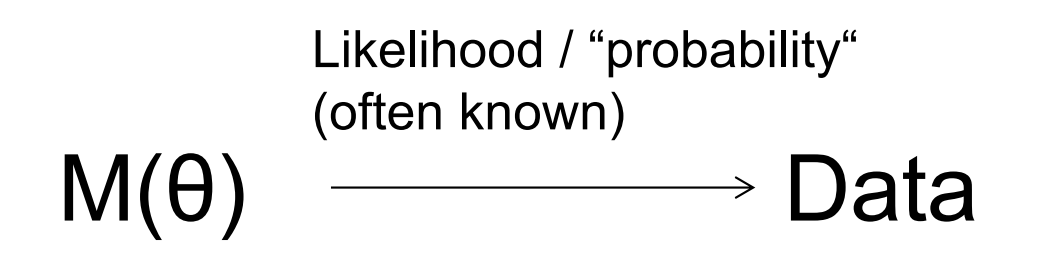

Tune the parameter(s) θ of the model M so that (observed) data is most likely

What's the likelihood of the data for log. regression...

## **Lineare Regression als MaxLikelihood**

Step 1: Probability Distribution for Data y given x.

 $[p_{\text{model}}(y^{(i)} | x^{(i)}; \theta)]$ 

Here: Gaussian with  $\mu = a * x + b$  and  $\sigma = constant$ 

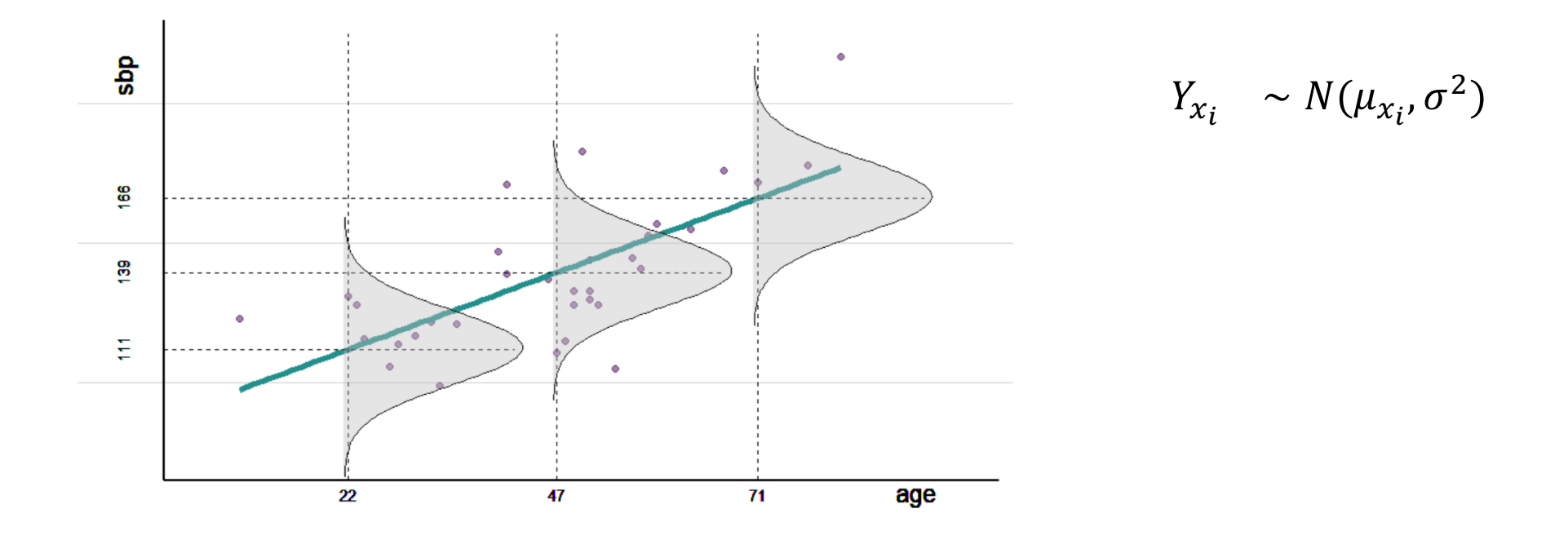

**See Blackboard**

# **Derivation of the MSE** See also blackboard

$$
\hat{\theta} = \underset{\theta}{\operatorname{argmax}} \left\{ \prod_{l=1}^{L} \Pr(y_l | \mathbf{x}_l, \theta) \right\}
$$
\n
$$
= \underset{\theta}{\operatorname{argmax}} \left\{ \prod_{l=1}^{L} \text{Norm}_{y_l}(\mathbf{w}^T \mathbf{x}_l + b, \sigma^2) \right\}
$$
\n
$$
= \underset{\theta}{\operatorname{argmax}} \left\{ \prod_{l=1}^{L} \frac{1}{2\pi\sigma^2} \exp\left(-\frac{(\mathbf{w}^T \mathbf{x}_l + b - y_l)^2}{2\sigma^2}\right) \right\}
$$
\n
$$
= \underset{\theta}{\operatorname{argmin}} \left\{ -\log\left(\prod_{l=1}^{L} \frac{1}{2\pi\sigma^2} \exp\left(-\frac{(\mathbf{w}^T \mathbf{x}_l + b - y_l)^2}{2\sigma^2}\right)\right) \right\}
$$
\n
$$
= \underset{\theta}{\operatorname{argmin}} \left\{ \sum_{l=1}^{L} -\log\left(\frac{1}{2\pi\sigma^2}\right) + \frac{1}{2\sigma^2}(\mathbf{w}^T \mathbf{x}_l + b - y_l)^2 \right\}
$$
\n
$$
= \underset{\theta}{\operatorname{argmin}} \left\{ \frac{1}{2\sigma^2} \sum_{l=1}^{L} (\mathbf{w}^T \mathbf{x}_l + b - y_l)^2 \right\}
$$

# **Logistic Regression**

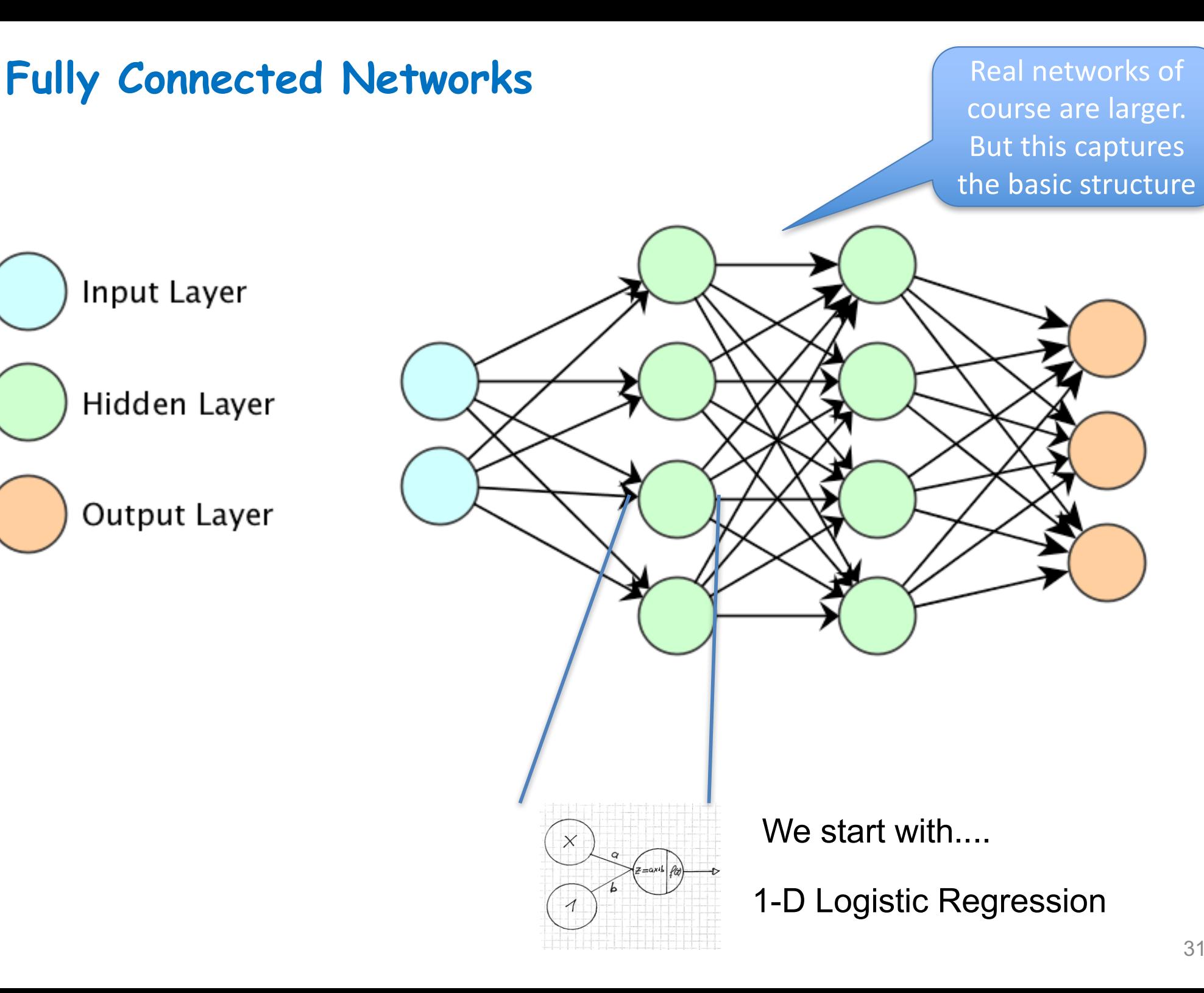

**The building blocks of a neural network:** 

- **- logistic regression: the mother of all networks**
- The first building block

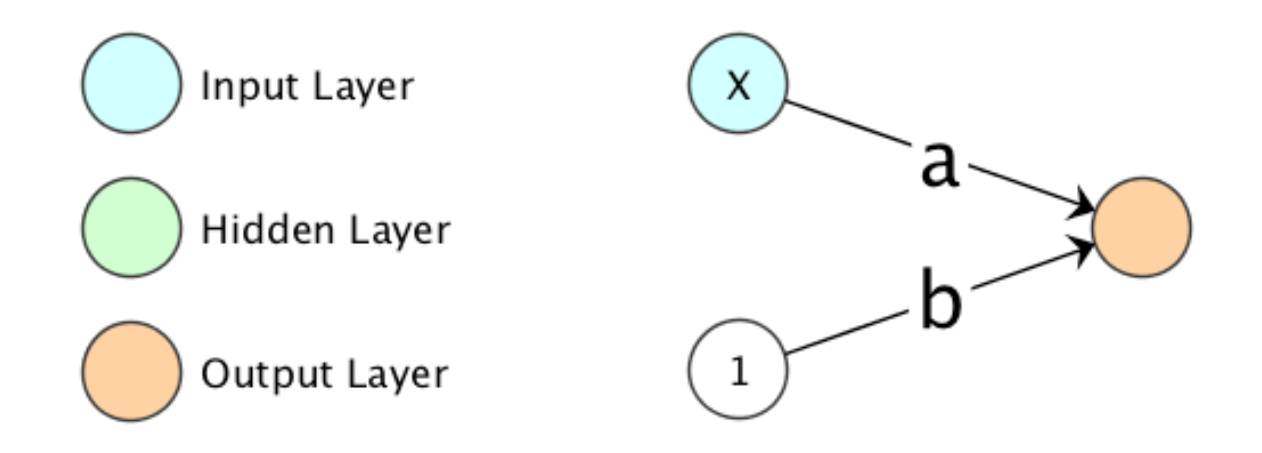

- In the following, have a look at logistic regression and derive the cost-function (log-likelihood) which we maximise.
- Logistic Regression by it self is a method used since many years in statistics (David Cox 1958) and should be part of the ML toolbox

# **Logistic Regression [motivation]**

#### Some Background on probabilistic modelling

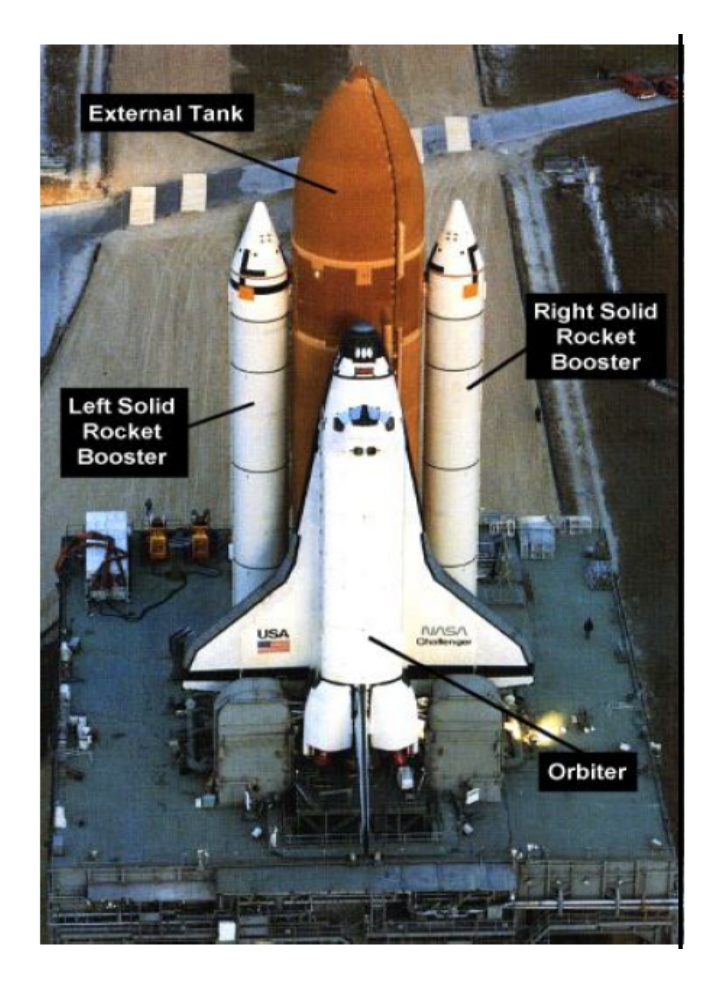

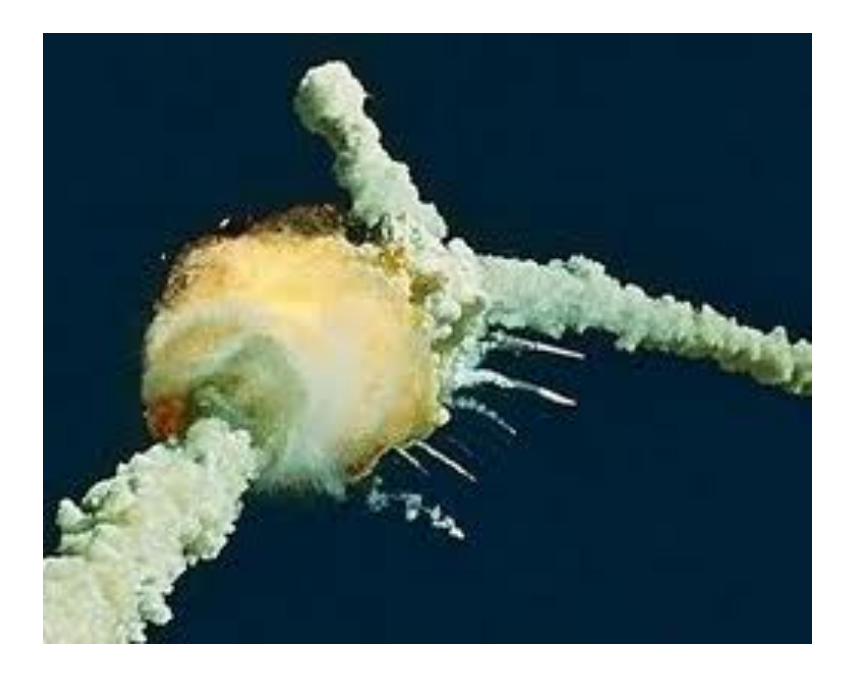

The challenger space shuttle exploded 73 seconds the start in 1986. One of bearings in the booster has been broken.

# **Statistik & Challenger Desaster [side track]**

- On the day of the challenger launch it was cold: 31°F.
- In 7 from 23 flights there have been problems with the booster bearings

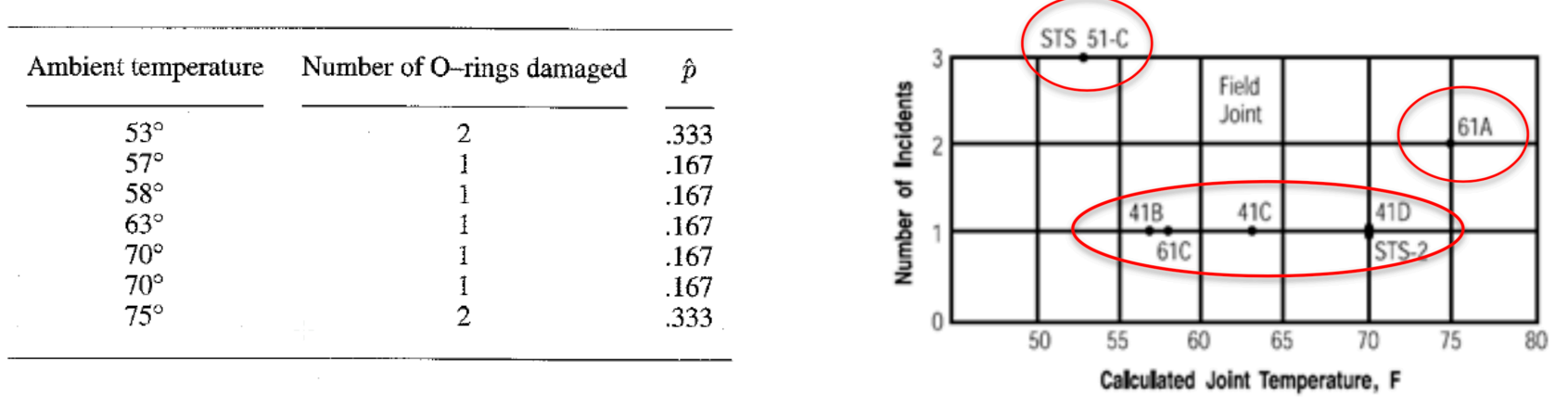

Plot of flights with incidents of O-ring thermal distress as function of temperature.

Figures from: PRESIDENTIAL COMMISSION on the Space Shuttle Challenger Accident (https://history.nasa.gov/rogersrep/v4part3.htm)

- Is there an increased risk of failure at low temperatures?
	- has Engineer: "... I can't get a correlation between O-ring erosion, blow-by an O-ring, and temperature. "
- Would you launch (give reasons)?

# **Statistik & Challenger Desaster [side track]**

• There is information in the successful flights

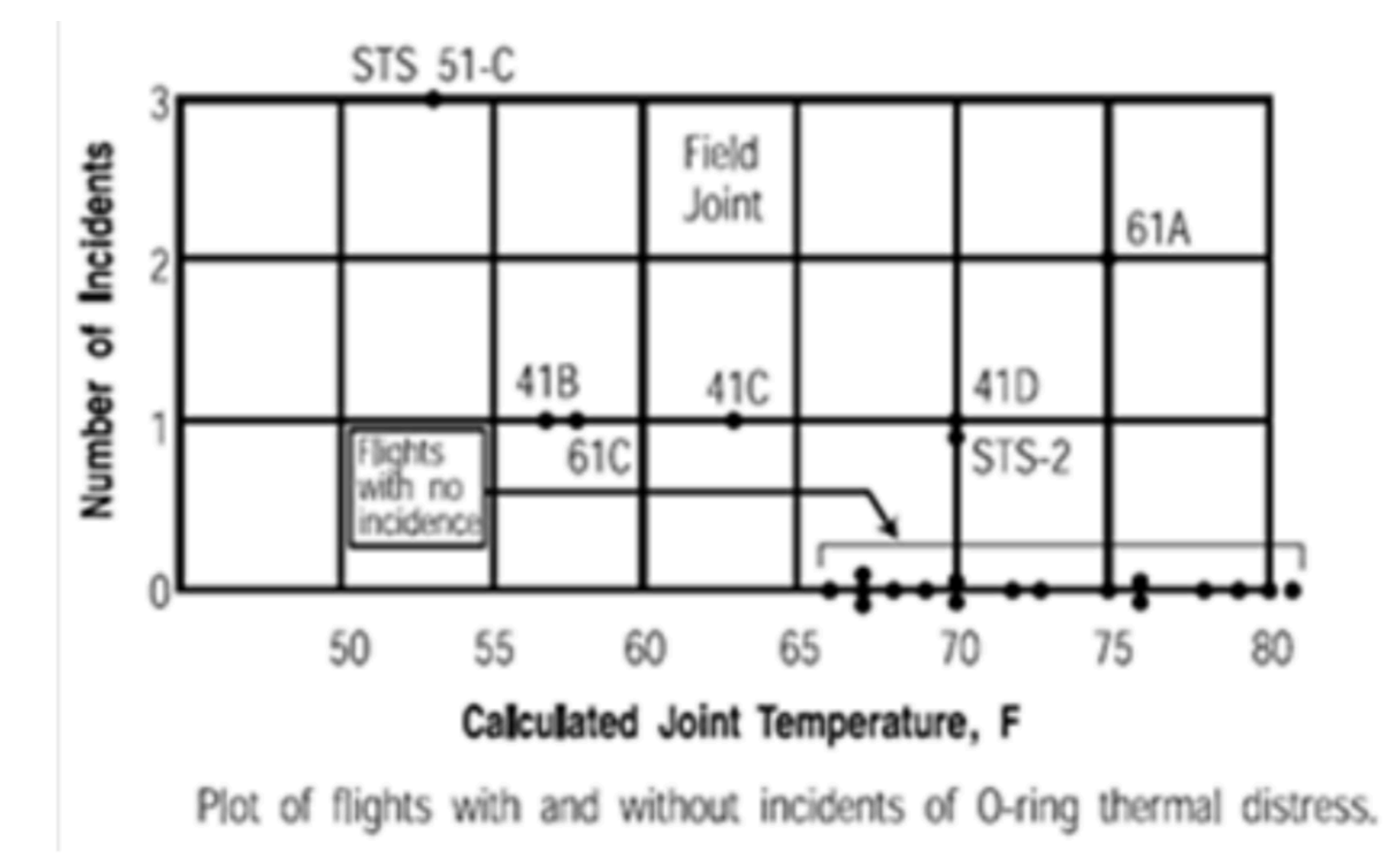

# **Modelling logistic regression**

 $p(X) = Pr(Y = 1|X)$  Prob. for one (or more) o-ring to be defect at a given temperature X

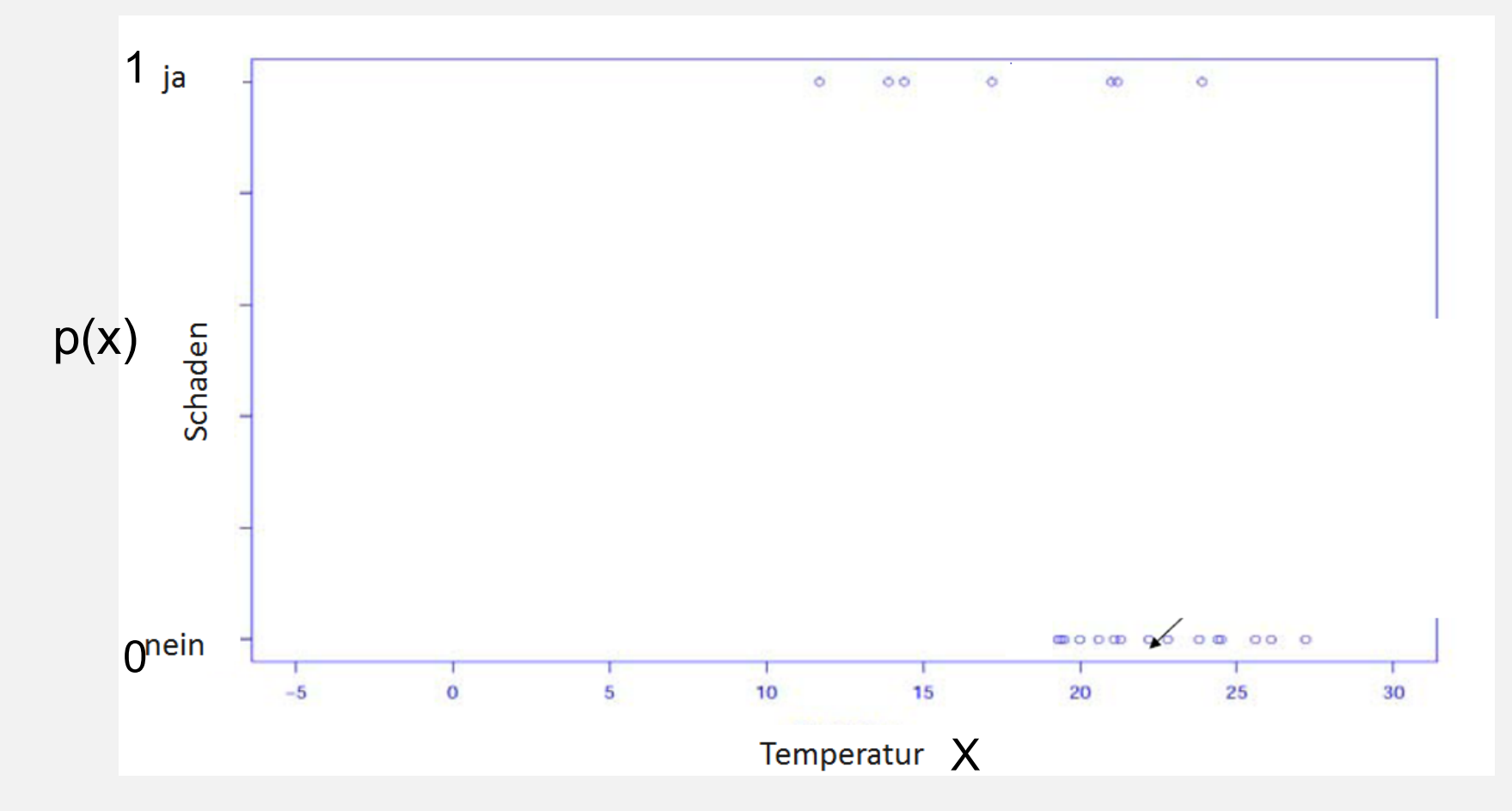

**1. Draw a line p(X) = a X + b which fits data best (linear regression) 2. Question: Why is linear regression wrong?**

#### **Sigmoids to the rescue**

- With linear regression we have values outside [0,1]
- We do a sigmoid transformation to fix this (a.k.a. logistic curve)

$$
f(z) = (1 + e^{-z})^{-1} = \sigma(z)
$$

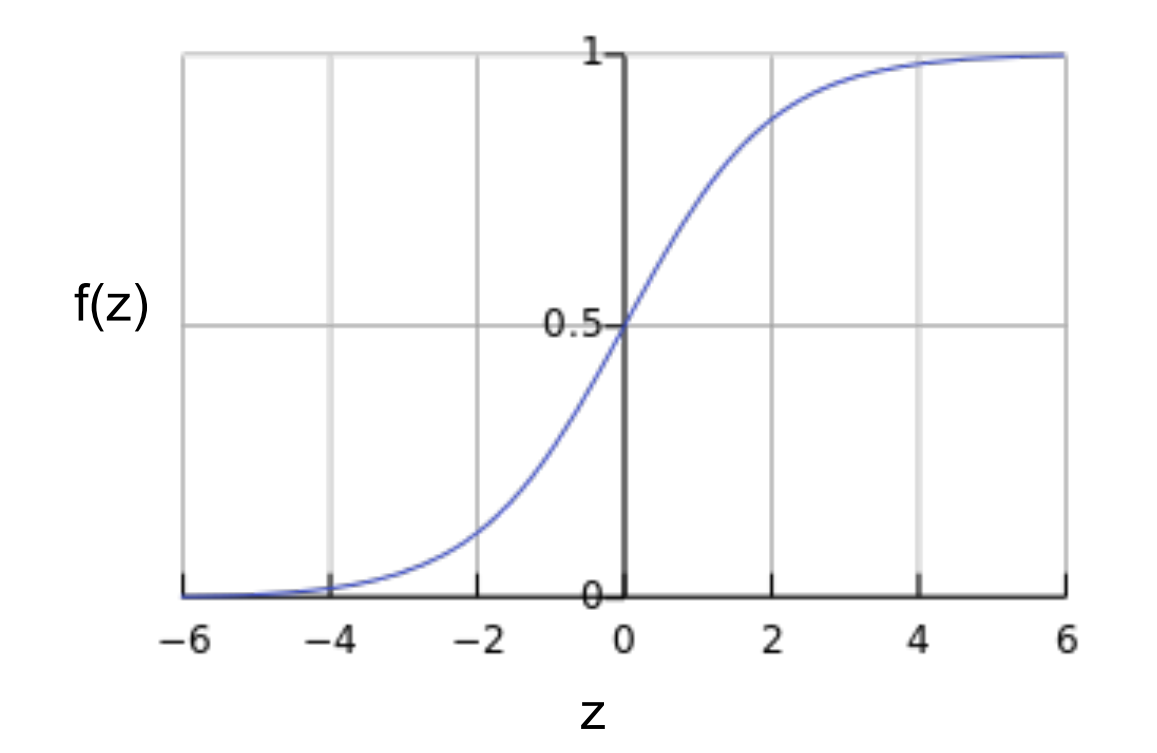

# **Modelling logistic regression**

 $p(X) = Pr(Y = 1|X)$  Prob. for a O-ring to be defect at a given temperature X

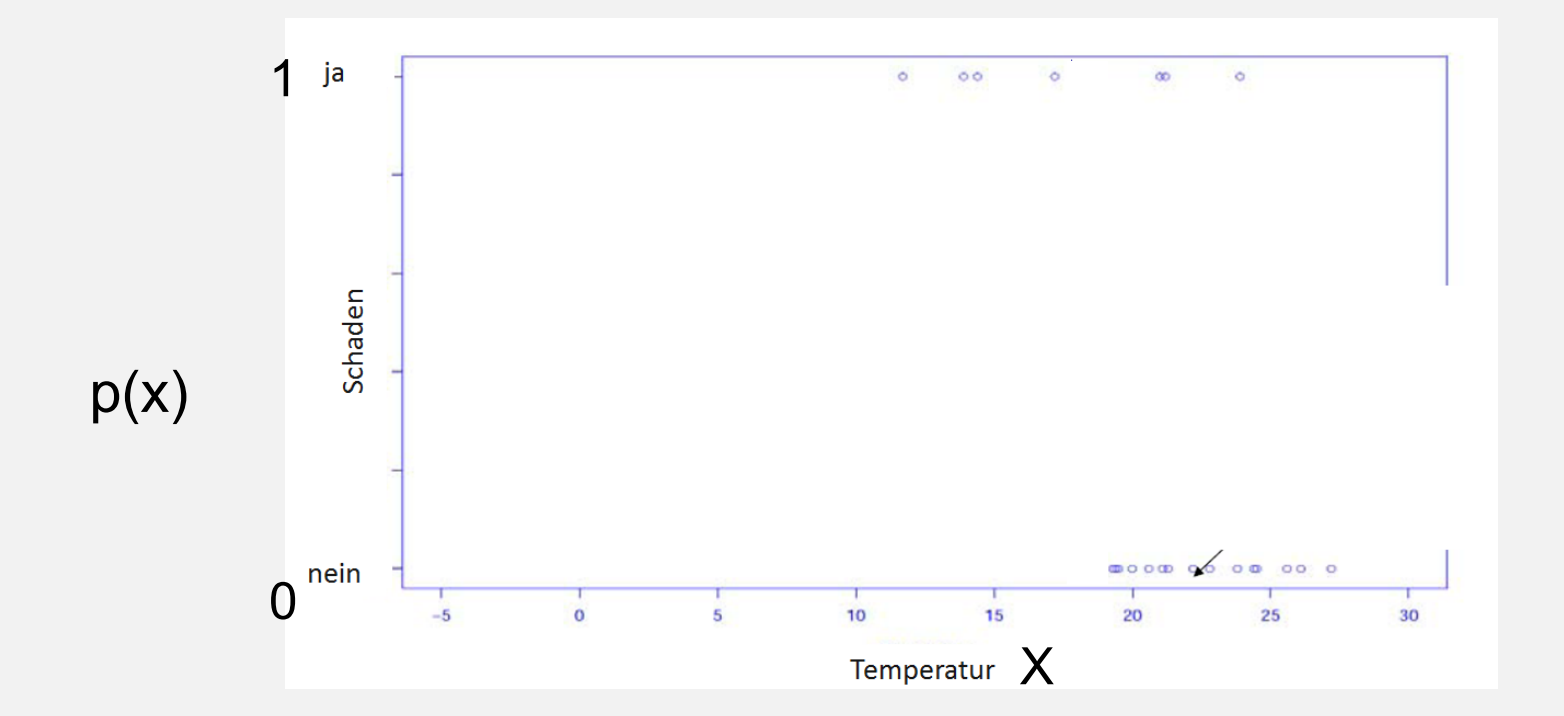

**Task:** Use the sigmoid function to bend your results of the linear regression.
#### Logistic Regression

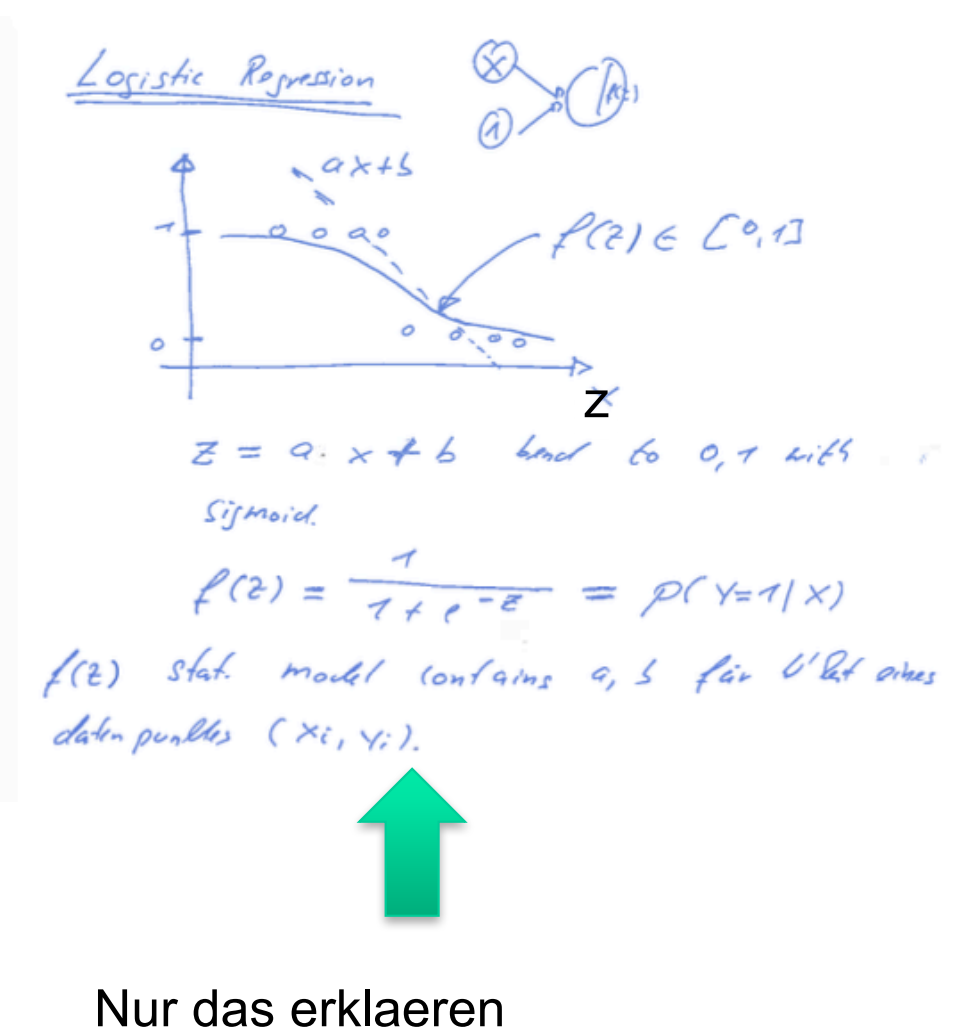

# **Logistic Regression: Example challenger O-rings**

Predict if O-Ring is broken, depending on temperature

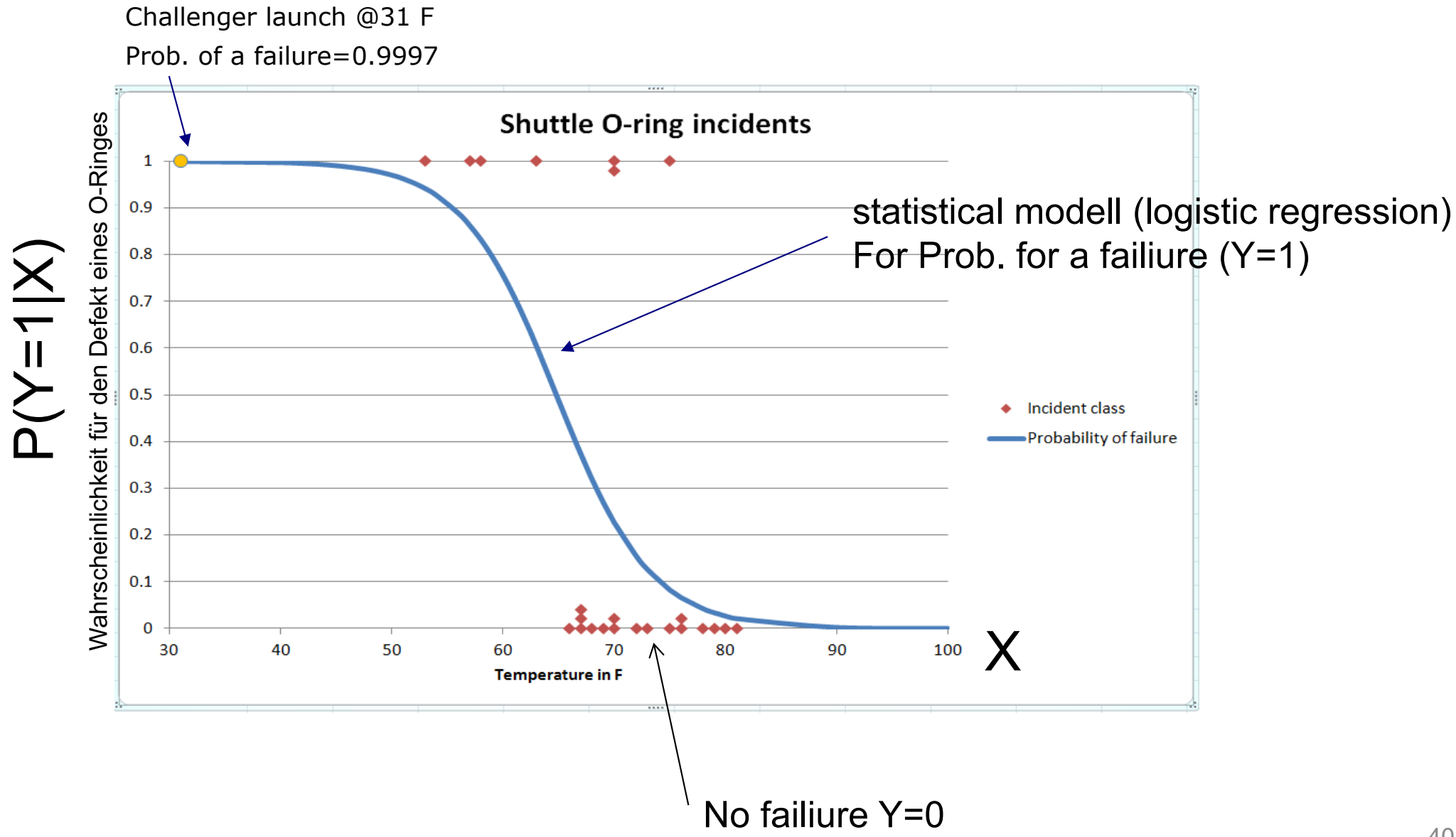

# **Logistic Regression**

Predict if O-Ring is broken, depending on temperature

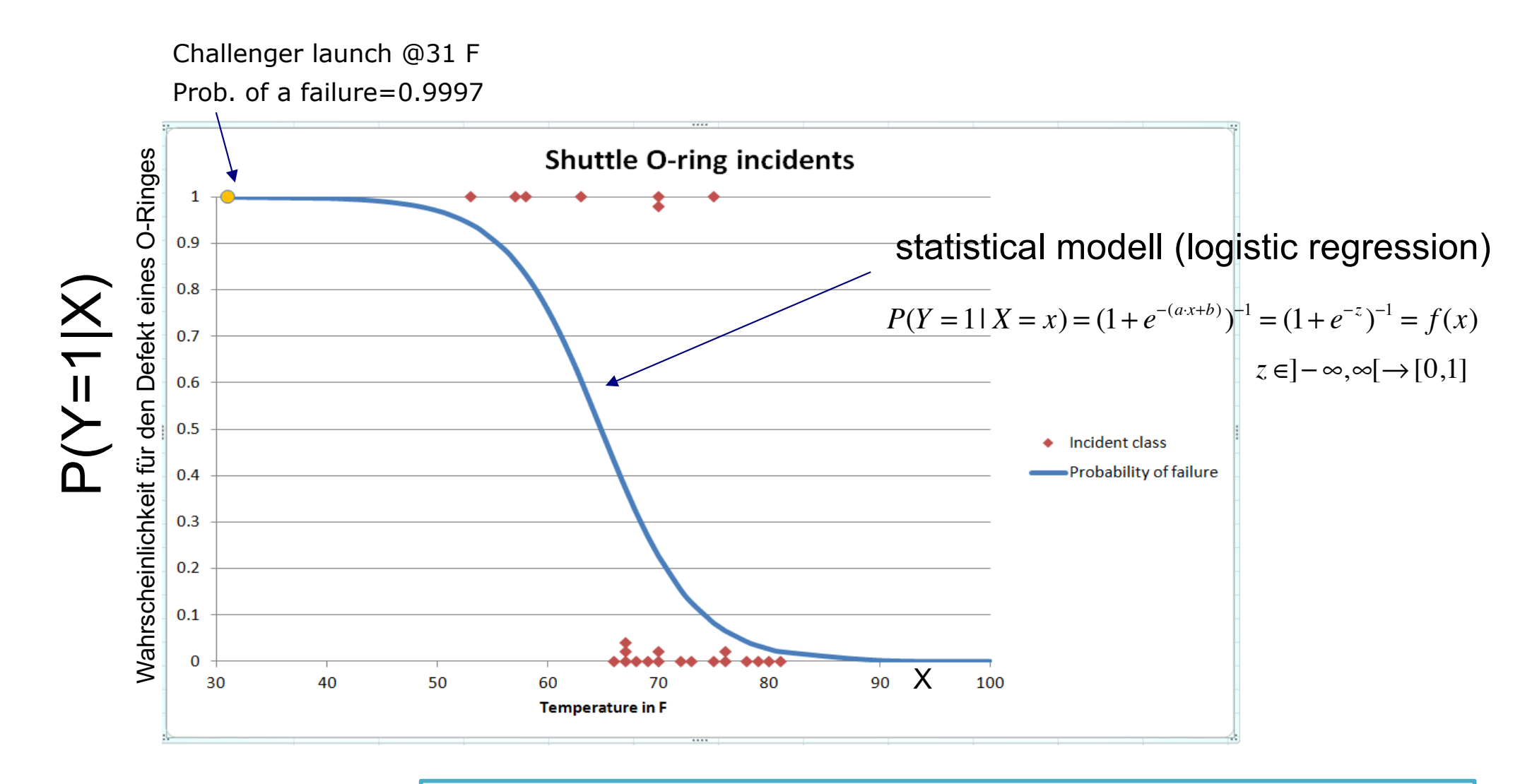

How do we determine the parameters  $(a,b)$  of the model?  $M(\beta)$ 

### **Maximum Likelihood (one of the most beautiful ideas in statistics)**

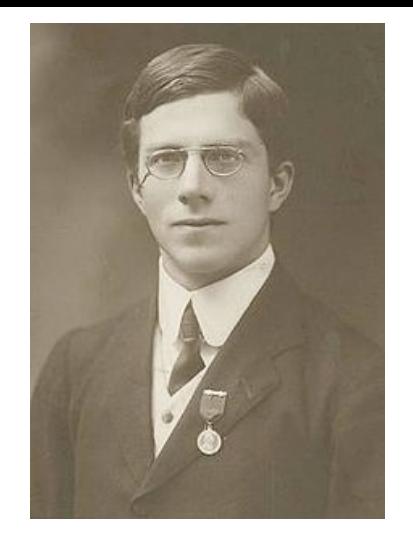

Ronald Fisher in 1913 Also used before by Gauss, Laplace

 $M(\theta) \longrightarrow Data$ Likelihood / "probability" (often known)

Tune the parameter(s) θ of the model M so that (observed) data is most likely

What's the likelihood of the data for log. regression...

# **Likelihood: Probability of a single observation**

Two data points Y=1 (failure) and Y=0 (OK)

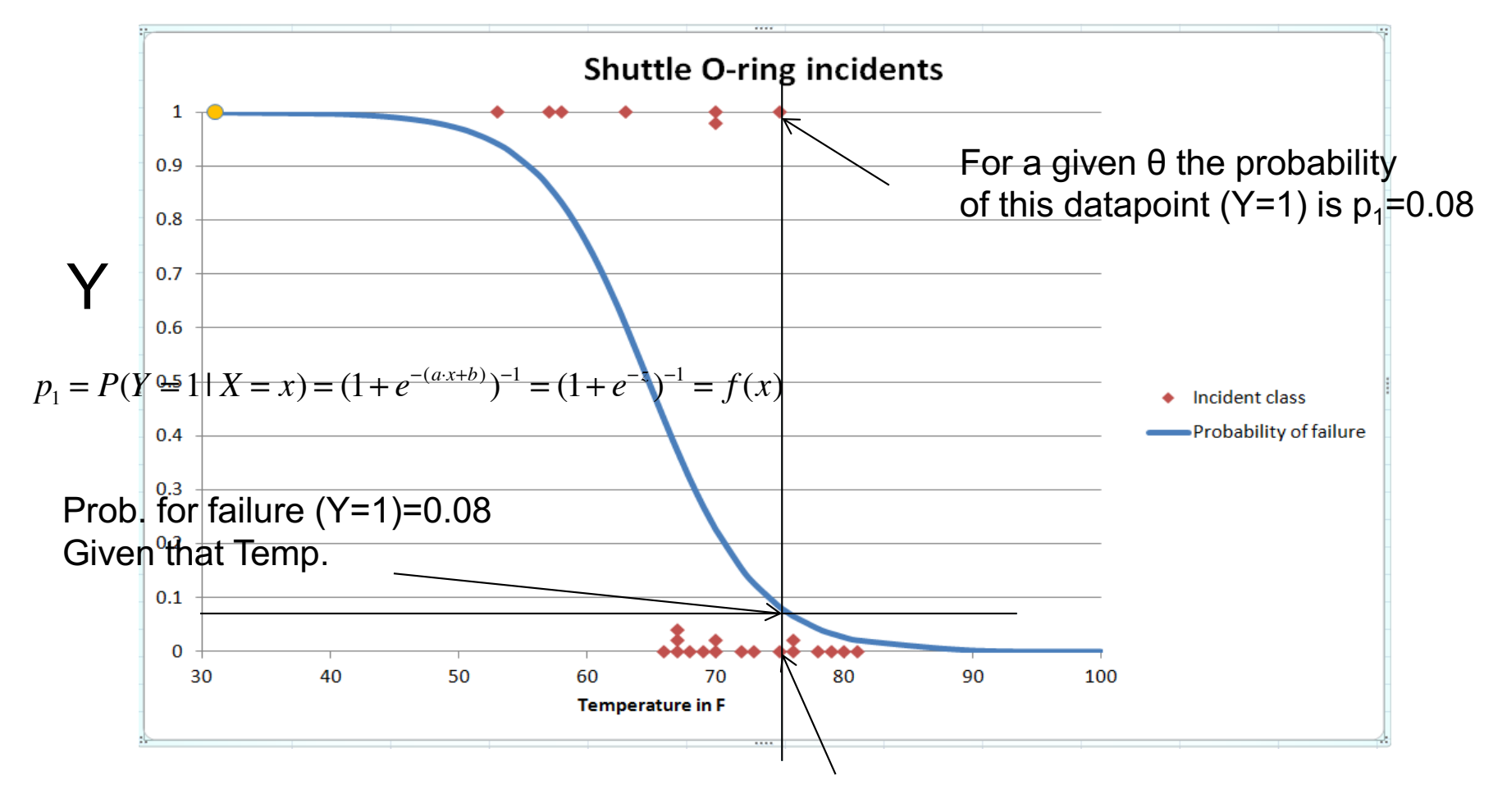

For a given  $\theta$  the probability of this datapoint (Y=0) is  $1 - 0.08 = 92\%$ 

Prob. of all data points is the product of the individual data points... (if iid).

# **Likelihood: Probability of the training set**

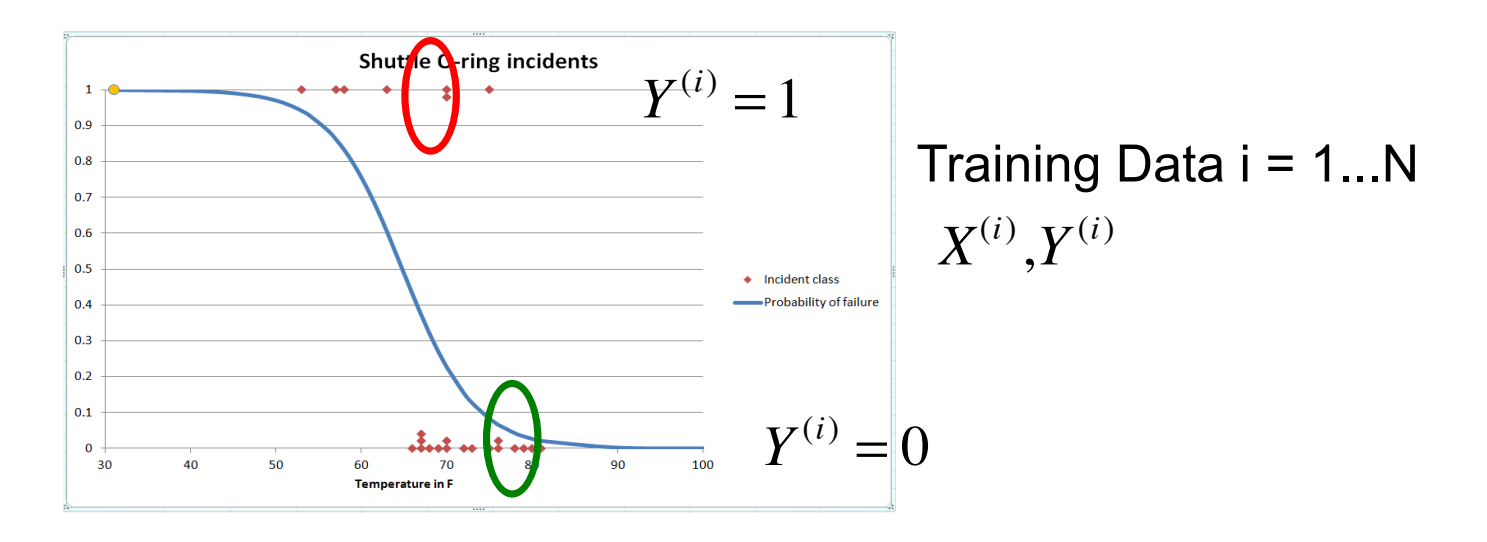

$$
p_1(X) = P(Y = 1 | X) = (1 + e^{-(a \cdot x + b)})^{-1} = (1 + e^{-z})^{-1} = f(x)
$$

Probability to find  $Y=1$  for a given values X (single data point) and a, b

 $p_0(X) = 1-p_1(X)$  Probability to find Y=0 for a given value X (single data point)

Likelihood (probability<sup>+</sup> of the training set given the parameters)

$$
L(a,b) = \prod_{i \in All\ ones} p_1(x^{(i)}) \quad * \prod_{i \in All\ Zeros} p_0(x^{(j)})
$$

Let's maximize this probability

# **Maximizing the Likelihood**

Likelihood (prob of a given training set) want to maximized wrt. parameters

Taking log (maximum of log is at same position)  $-nJ(\theta) = L(\theta) = L(a,b) = \sum \log_a$ *i*∈*All ones*  $\sum$  log( $p_1(x^{(i)})$ ) +  $\sum$  log *i*∈*All zeros*  $\sum$   $log(p_0(x^{(i)})) = \sum$   $y_i log(p_1(x^{(i)})) + (1 - y_i)log(p_0(x^{(i)}))$ *i*∈*All Training* ∑  $L(a,b) = \prod_{i=1}^{n} p_i(x^{(i)})$  \*  $\prod_{i=1}^{n} p_0(x^{(i)})$ *i*∈*All ones i*∈*All Zeros* This is like a if-then

Same as cross-entropy loss used already for linear regression

$$
loss = -\frac{1}{N} \sum_{n=1}^{N} \log(p_{model}(y^{(i)} | x^{(i)}; \theta)) = -\frac{1}{N} \left( \sum_{i \in All ones} \log(p_i(x^{(i)})) + \sum_{i \in All zeros} \log(p_o(x^{(i)})) \right)
$$
  
For logistic  
this is the prob. the model evaluates for  
the true class  $y^{(i)}$  of training example  $x^{(i)}$ 

# **Logistic Regression in the neural net speak**

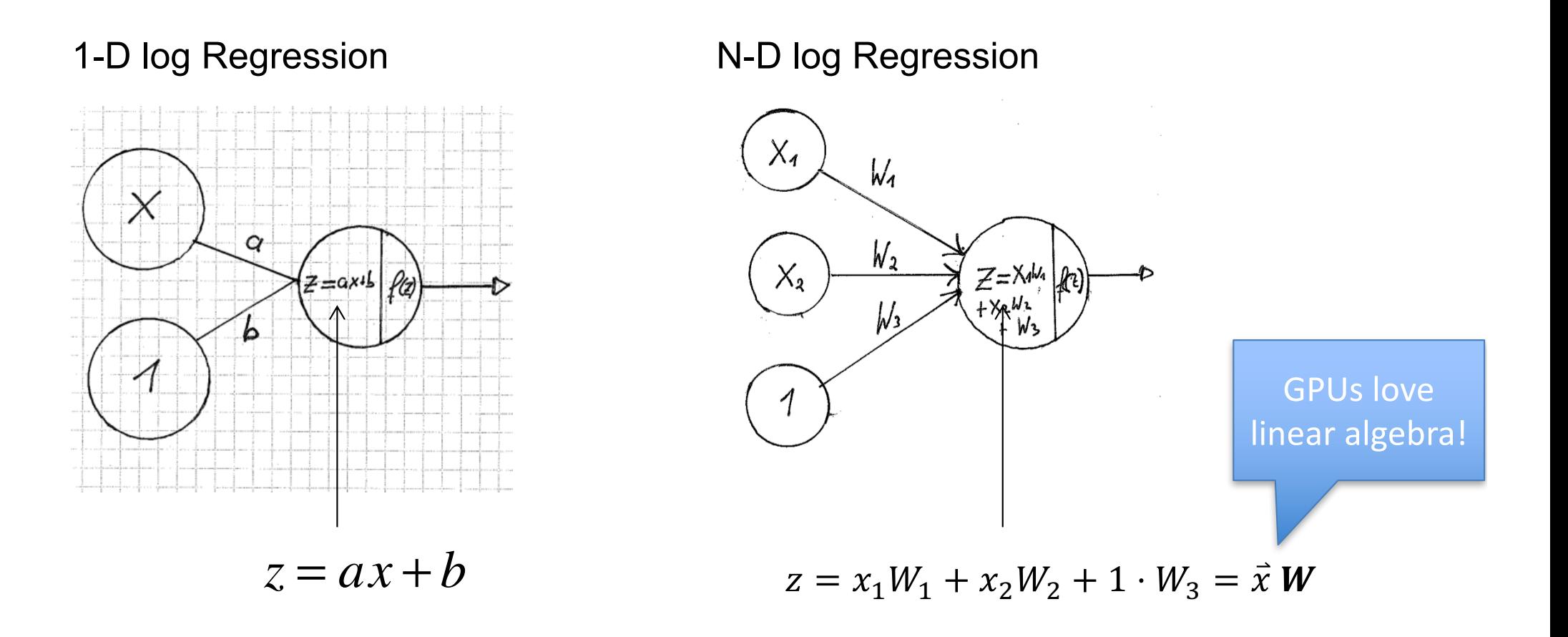

$$
p_1(x) = P(Y = 1 | X = x) = [1 + \exp(-x W)]^{-1} = f(\vec{x} W)
$$

f called *Logit non-linearity*

# **Logistic Regression**

Explain TensorFlow playground

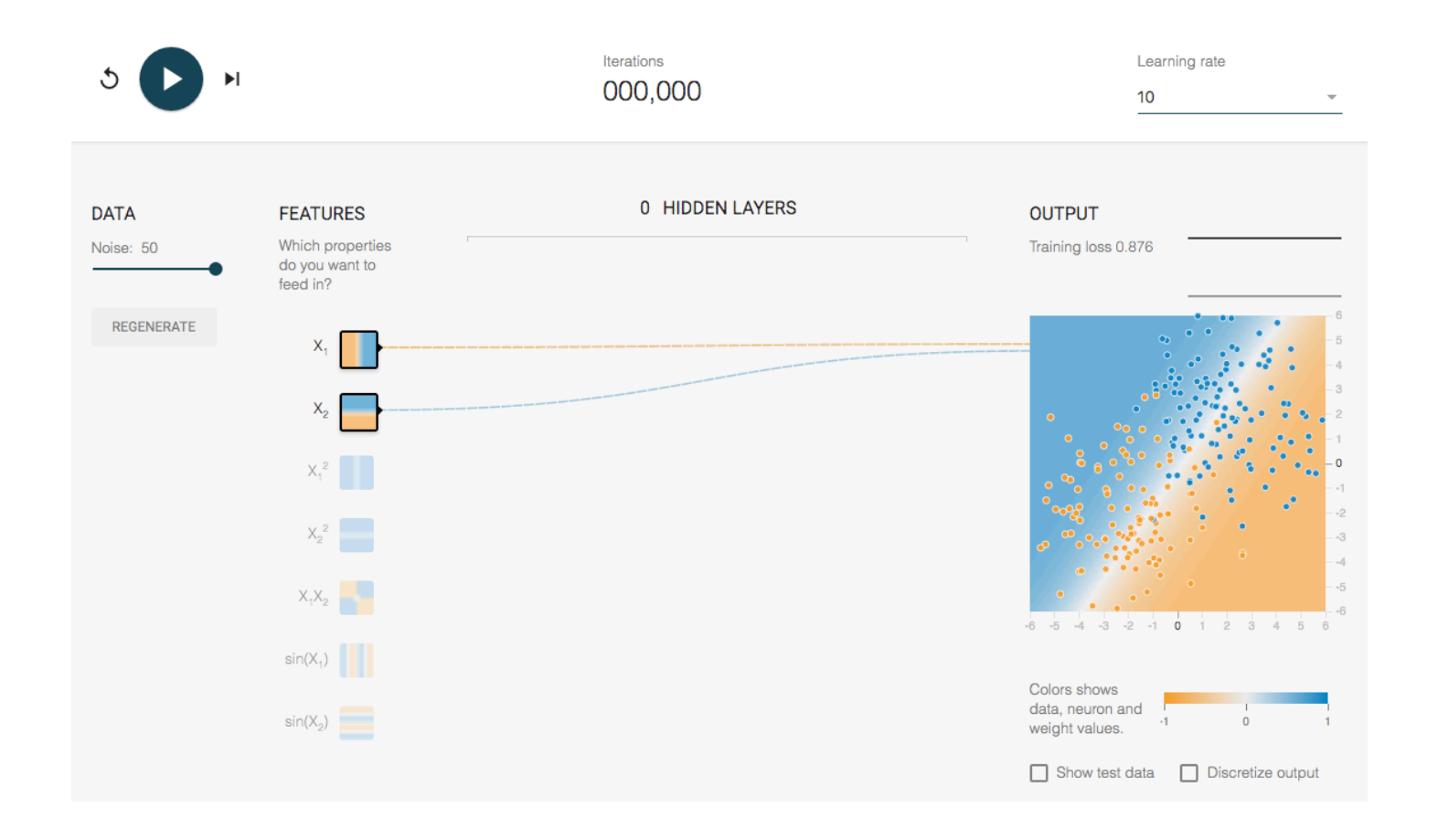

# **Logistic Regression [10 minutes]**

Open the tensorflow playground and

- a) Manually adjust the the weights to find best visual separation
- b) Start learning with a learning rate 10 what happens?
- c) Change learning rate to sensible values.

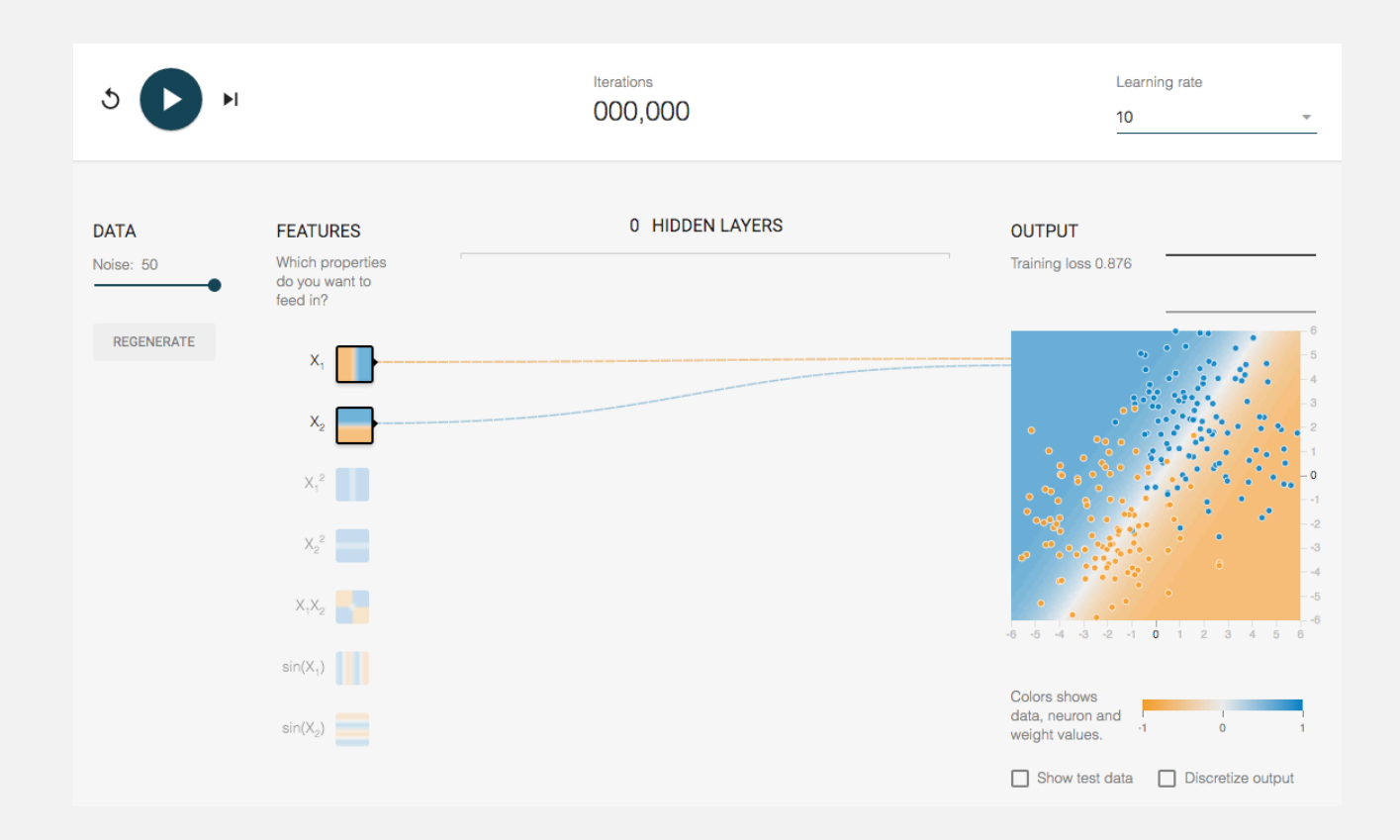

# **Notebook [30 minutes]**

Please have a look at the logistic regression notebook:

#### A simple example for logistic regression

This notebook calculates a logistic regression using TensorFlow. It's basically meant to show the principles of TensorFlow.

#### **Datset**

We investigate the data set of the challenger flight with broken O-rings  $(Y=1)$  vs start temperature.

```
In [1]: \\matplotlib inline
        import numpy as np
        import matplotlib.pyplot as plt
        import matplotlib. image as imgplot
        import numpy as np
        import pandas as pd
        import tempfile
        data = np.asarray(pd.read.csv('challenger.txt', sep=','), dtype='float32')plt.plot(data[:, 0], data[:, 1], 'o')plt.axis([40, 85, -0.1, 1.2])
        plt.xlabel('Temperature [F]')
        plt.ylabel('Broken 0-rings')
```
# **Biological Interpretation**

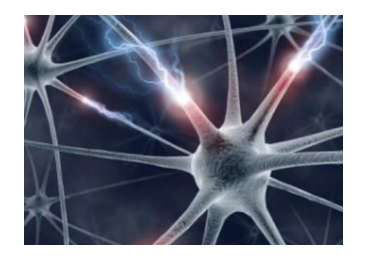

• In popular media neural networks are often described as a computer model of the human brain.

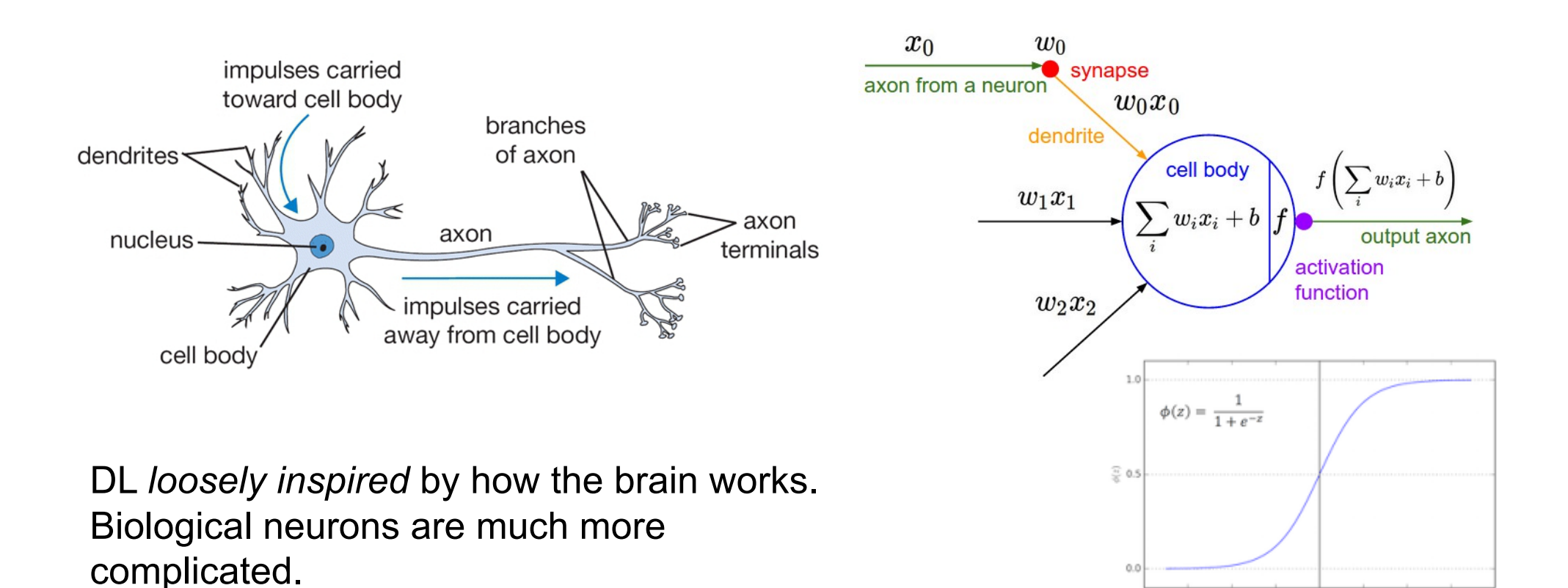

 $-2$ 

Images from: http://cs231n.github.io/neural-networks-1/

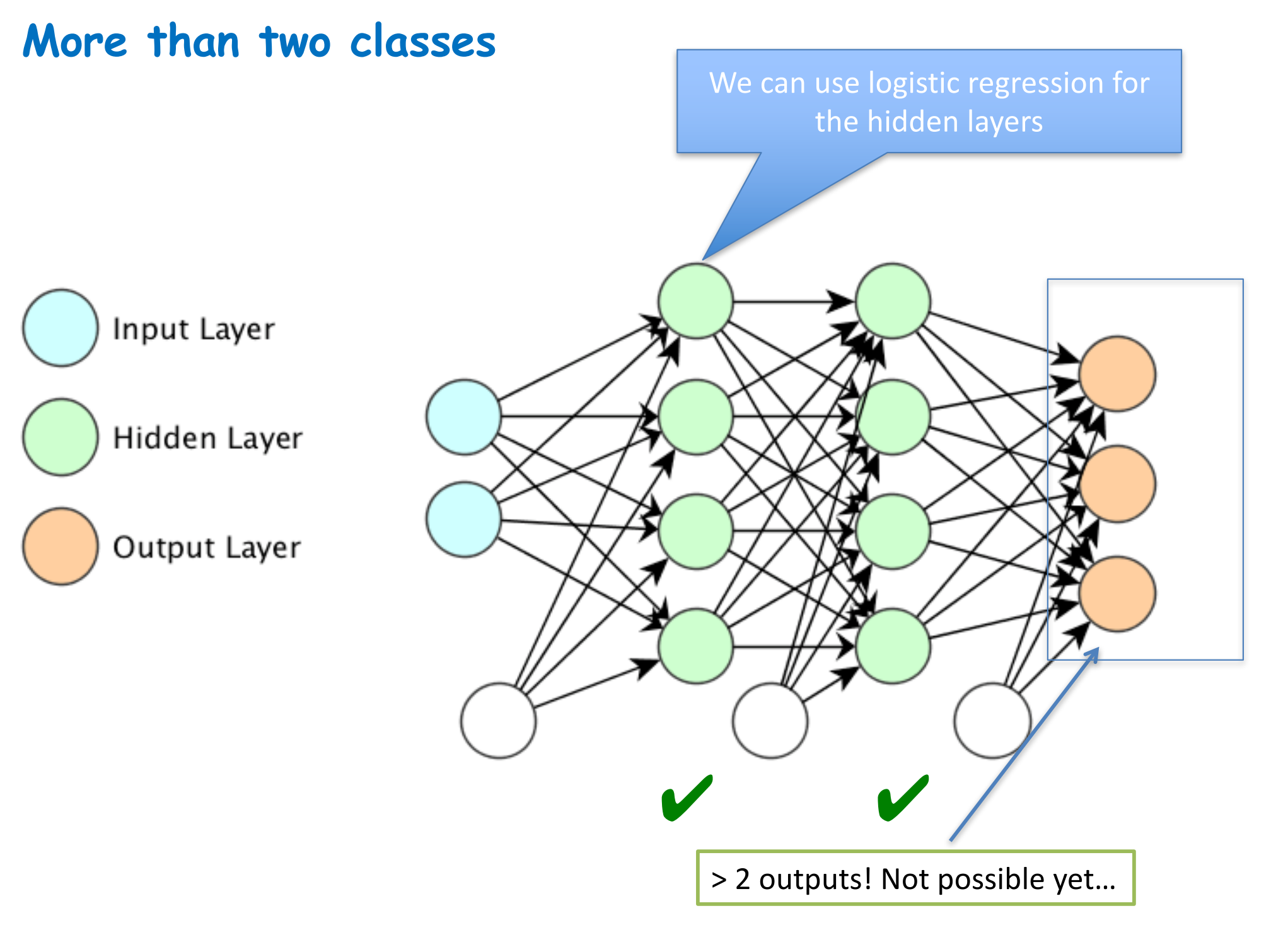

# **Multinomial Logistic Regression**

# **Exercise: The MNIST Data Set**

- MNIST the drosophila of all DL-Data sets
	- 50000 handwritten digits to be classified into 10 classes (0-9)

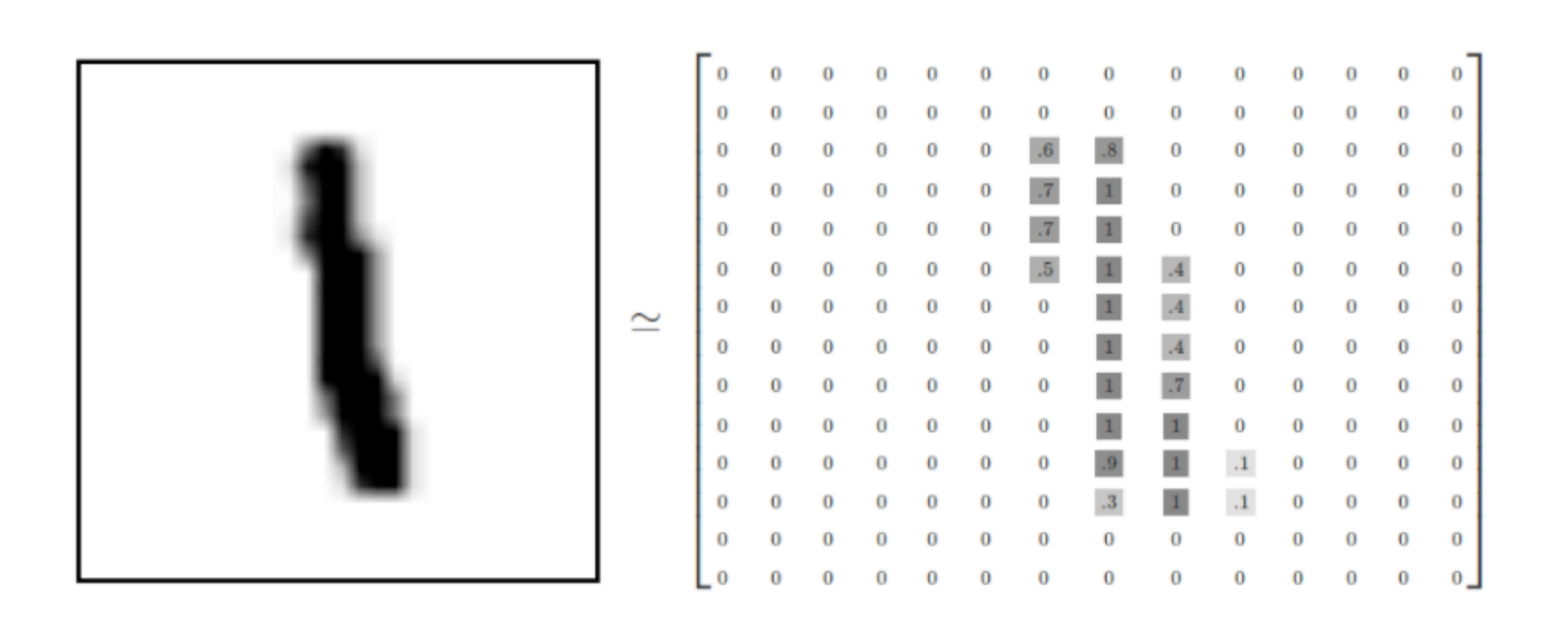

#### **Input tensors**: are flattened to 28\*28=768 pixels

# **Multinomial Logistic Regression**

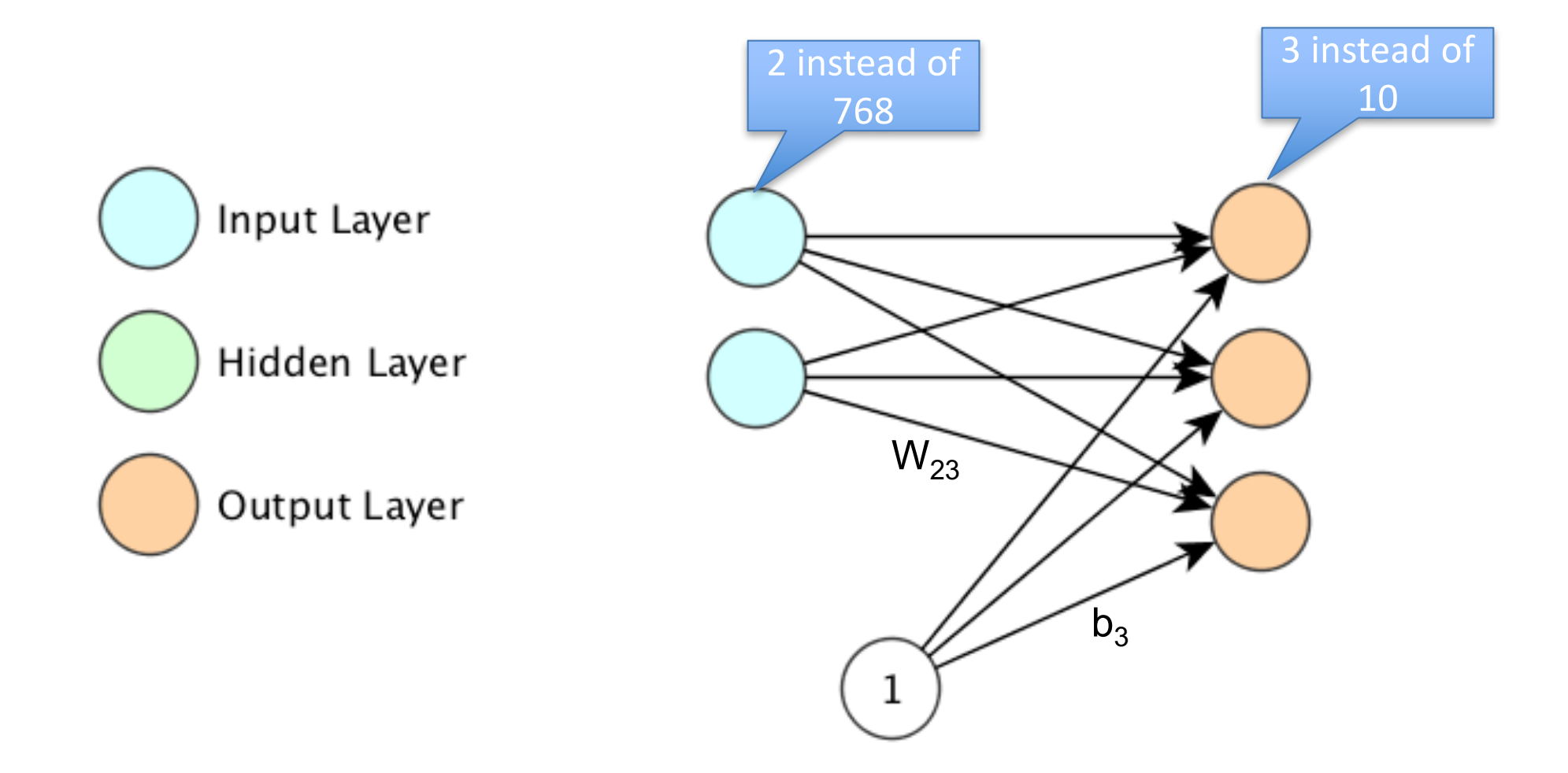

### **Multinominal Regression**

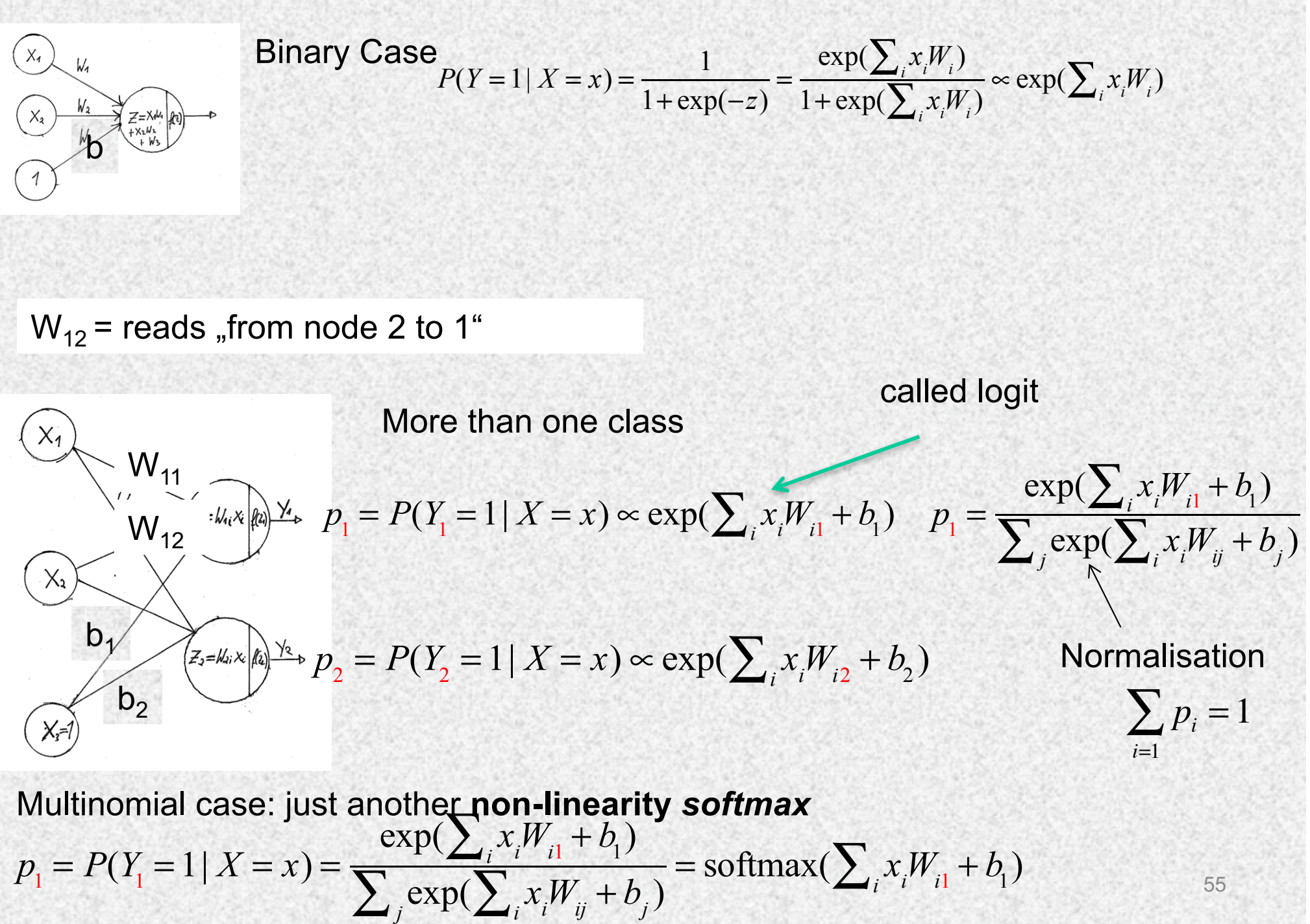

#### **Recap: Matrix Multiplication aka dot-product of matrices**

We can only multiply matrices if their dimensions are compatible.

 $A \times B = C$  $(m \times n) \times (n \times p) = (m \times p)$ 

$$
A_{3x3} \times B_{3x2} = C_{3x2}
$$
\n
$$
\begin{bmatrix} a_{11} & a_{12} & a_{13} \ a_{21} & a_{22} & a_{23} \ a_{31} & a_{32} & a_{33} \end{bmatrix} \times \begin{bmatrix} b_{11} \\ b_{21} \\ b_{31} \end{bmatrix} \begin{bmatrix} b_{12} \\ b_{22} \\ b_{32} \end{bmatrix} = \begin{bmatrix} c_{11} & c_{12} \\ c_{21} & c_{22} \\ c_{31} \end{bmatrix}
$$

$$
c_{11} = a_{11}b_{11} + a_{12}b_{21} + a_{13}b_{31}
$$
  
\n
$$
c_{12} = a_{11}b_{12} + a_{12}b_{22} + a_{13}b_{32}
$$
  
\n
$$
c_{21} = a_{21}b_{11} + a_{22}b_{21} + a_{23}b_{31}
$$
  
\n
$$
c_{22} = a_{21}b_{12} + a_{22}b_{22} + a_{23}b_{32}
$$
  
\n
$$
c_{31} = a_{31}b_{11} + a_{32}b_{21} + a_{33}b_{31}
$$
  
\n
$$
c_{32} = a_{31}b_{12} + a_{32}b_{22} + a_{33}b_{32}
$$

Example:

$$
\mathbf{A}_{1x2} = \begin{pmatrix} 0 & 3 \end{pmatrix} \qquad \mathbf{B}_{2x3} = \begin{pmatrix} 3 & 1 & 7 \\ 8 & 2 & 4 \end{pmatrix} \qquad \mathbf{C}_{1x3} = \mathbf{A}_{1x2} \cdot \mathbf{B}_{2x3} = \begin{pmatrix} 24 & 6 & 12 \end{pmatrix}
$$

### **GPUs love matrices (or tensors)**

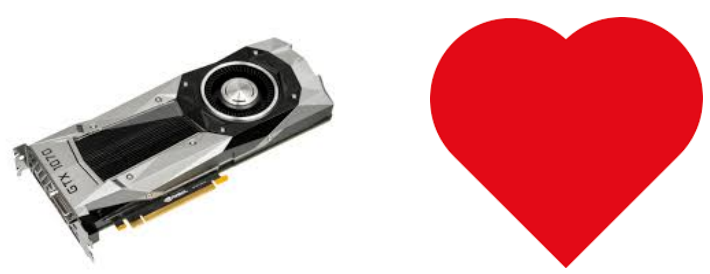

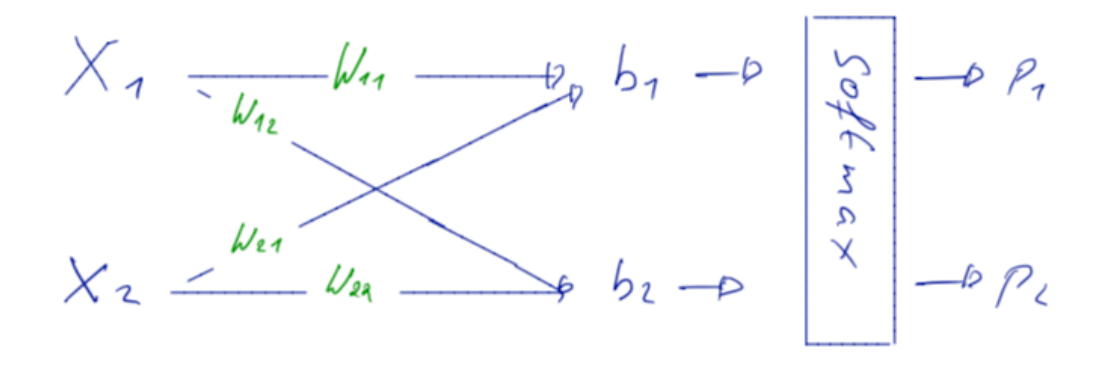

$$
(\rho_{1}, \rho_{2}) = \text{Softmax} \left( X_{1}W_{11} + X_{2}W_{21} + S_{1}X_{1}W_{12} + X_{2}U_{11} + S_{2} \right)
$$

$$
=Softmax((x_{1},x_{2})\begin{pmatrix}w_{11} & w_{12} \\ w_{21} & w_{22}\end{pmatrix}+(s_{1},s_{2}))
$$
  
Q = Softmax( $\times W + 5$ )

$$
p_1 = P(Y_1 = 1 | X = x) = \frac{\exp(\sum_{i} x_i W_{i1} + b_1)}{\sum_{j} \exp(\sum_{i} x_j W_{ij} + b_j)} = \text{softmax}(\sum_{i} x_i W_{i1} + b_1)
$$

# **Your turn**

Input  $x = (1,2)$  $W = \begin{pmatrix} 1 & 2 & 3 \\ 4 & 5 & 6 \end{pmatrix}$ 4 5 6

 $b = (1,2,3)$ 

Calculate the output using numpy:

Hints:

```
x = np.asarray([1, 2]) #
np.matmul(.,.) # Matrix multiplication
np.exp(.) # Exponential
np.sum(.) # Sum
```
#Result: array([[3.29320439e-04, 1.79802867e-02, 9.81690393e-01]])

### **GPUs love matrices: Use the source luke**

Mini batch size at runtime

#### $...$

- $x = tf.placeholder(tf.float32, [None, 784])$
- $W = tf.Variable(tf.zeros([784, 10]))$
- $b = tf.Variable(tf.zeros([10]))$
- $y = tf.nn.softmax(tf.matmul(x, W) + b)$

Data is usually processed in (mini-) batches. Instead of X being a 28\*28=784 long vector, we use a batch (e.g. size 100)

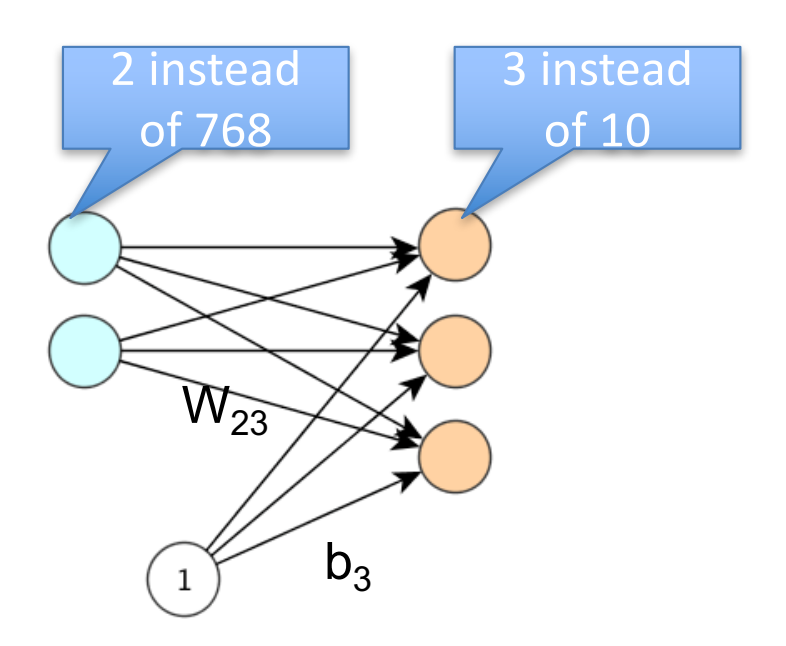

### **GPUs love matrices:**

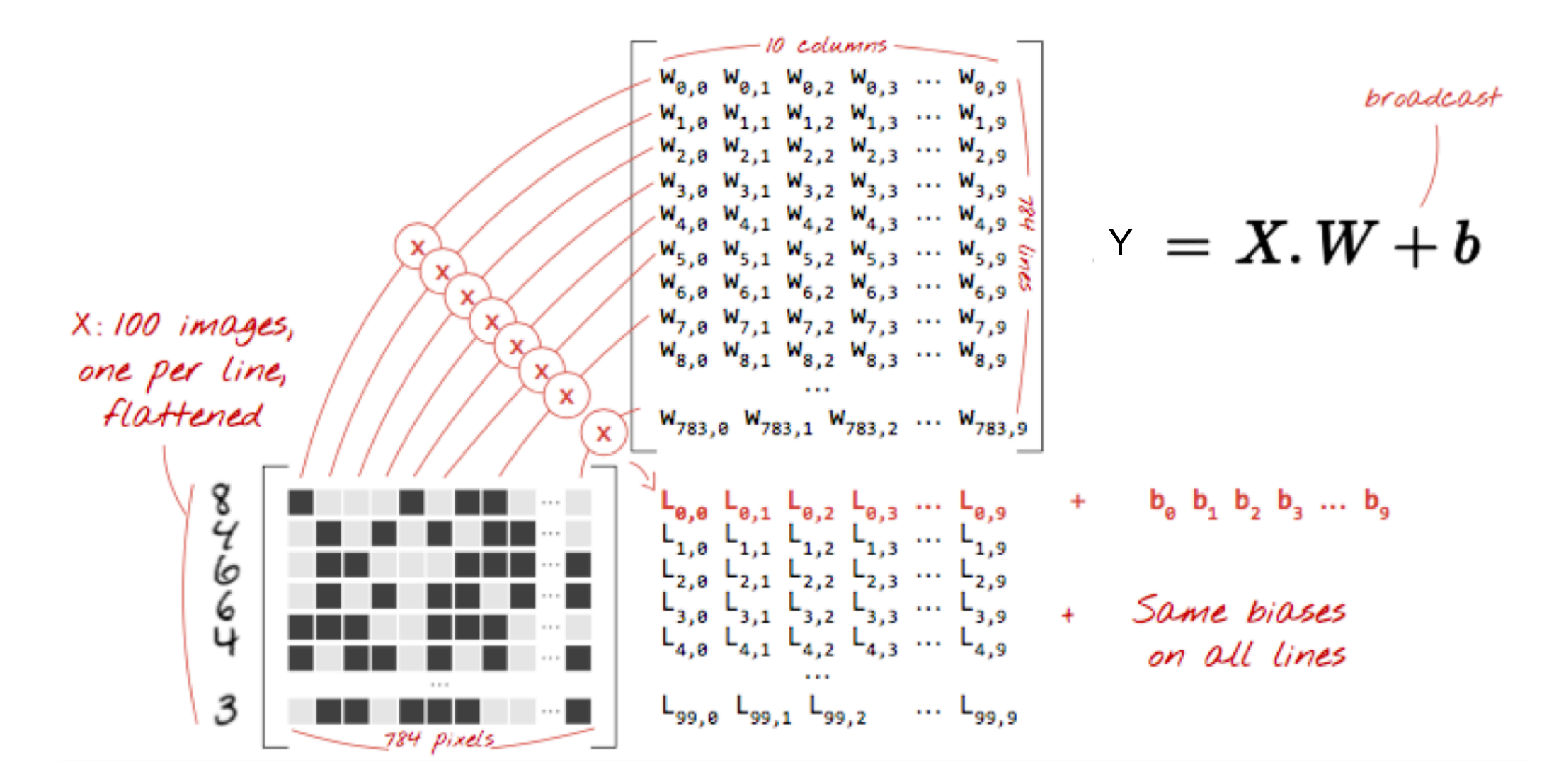

 $y = tf.nn.softmax(tf.matmul(x, W) + b)$ 

61 Slide Credit: Martin Gröner TensorFlow and DL without a PhD

### **Loss for multinomial regression**

This is the prob. the model evaluates for the true class  $y^{(i)}$  of training example  $x^{(i)}$ 

Training Examples Y=1  
\nor Y=0  
\n
$$
\frac{1}{N} \sum_{n=1}^{N} \log(p_{\text{model}}(y^{(i)} | x^{(i)}; \theta)) = -\frac{1}{N} \left( \sum_{i \in All ones} \log(p_{i}(x^{(i)})) + \sum_{i \in All zeros} \log(p_{0}(x^{(i)})) \right)
$$

N Training Examples classes (1,2,3,…,K)

$$
loss = -\frac{1}{N} \sum_{n=1}^{N} \log(p_{\text{model}}(y^{(i)} | x^{(i)}; \theta)) = -\frac{1}{N} \left( \sum_{i \in y_j = 1} \log(p_1(x^{(i)})) + \sum_{i \in y_j = 2} \log(p_2(x^{(i)})) + ... + \sum_{i \in y_j = K} \log(p_K(x^{(i)})) \right)
$$

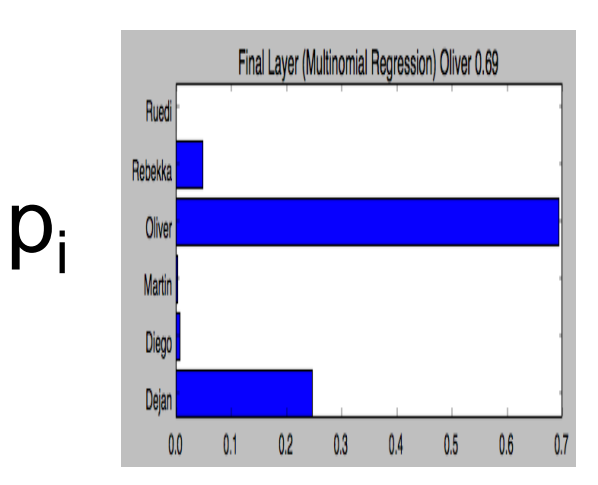

Output of last layer

Example: Look at class of single training example. Say it's Dejan, if classified correctly  $p$  dejan = 1  $\rightarrow$  Loss = 0. Real bad classifier put's  $p$  dejan=0  $\rightarrow$  Loss = Inf.

#### **One more Trick: Loss function with indicator function**

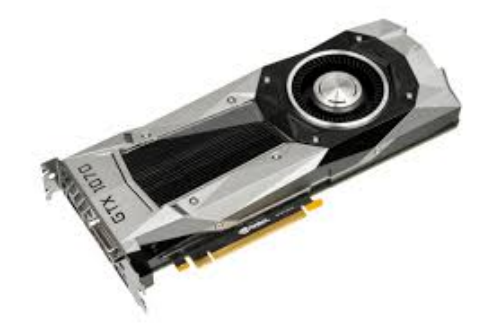

A one-hot-encoded y picks the right class, form all of the K different classes.

For MNIST K=10, so why calculate, 9 logs and through them away? (Parallel executions)

$$
-N \cdot \text{loss} = \sum_{i \in y_j=1} \log(p_1(x^{(i)})) + \sum_{i \in y_j=2} \log(p_2(x^{(i)})) + ... + \sum_{i \in y_j=k} \log(p_k(x^{(i)})) = \sum_{i=1}^N y^{(i)} \text{true} \log(p(x^{(i)})) = \sum_{i=1}^N y^{(i)} \text{true} \log(y_i)
$$
\n
$$
\downarrow \qquad \downarrow \qquad \downarrow \qquad \downarrow \qquad \downarrow \qquad \text{one-hot-}
$$
\n
$$
\downarrow \qquad \downarrow \qquad \downarrow \
$$

 $\rightarrow$ 

# **Training Neural Networks: Split of the data**

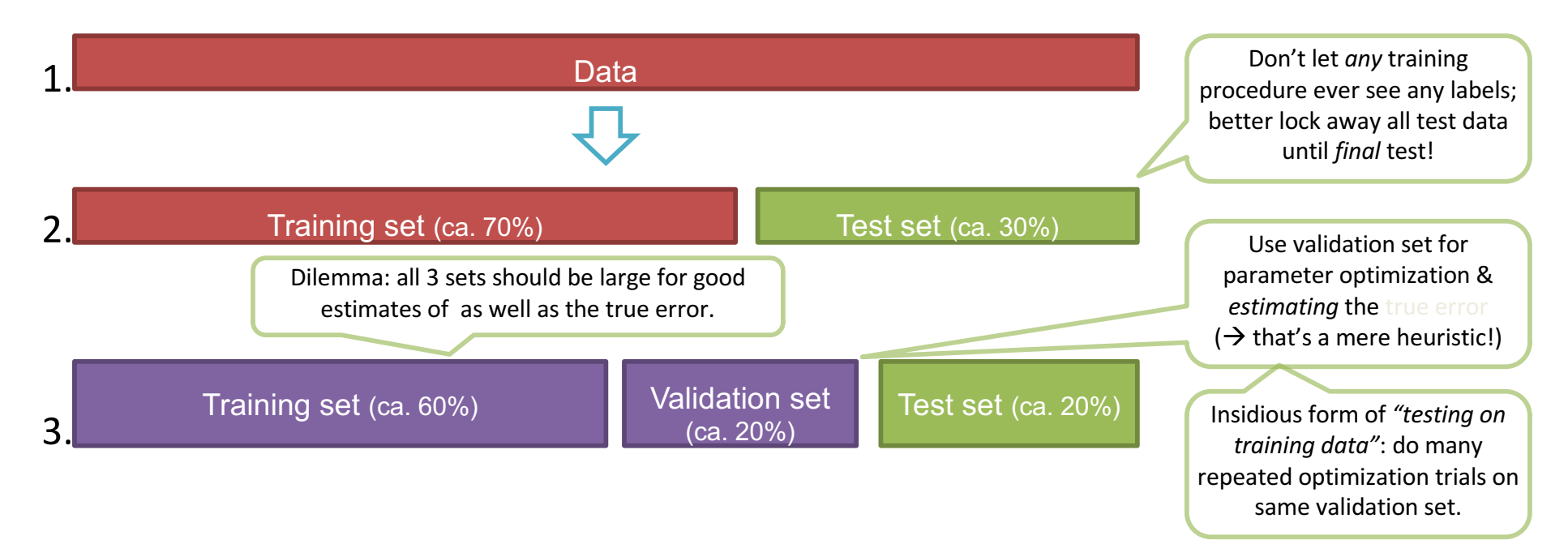

Taken from V03 ModelAssessment. For neural networks no cross-validation is done (long learning times).

For our use case (4000 images)

- Training set 3000, Test set 1000
- 20% of the Training set is taken as Validation Set

# **Stochastic gradient descent**

• The loss function

$$
loss = -\frac{1}{N} \sum_{n=1}^{N} \log(p_{\text{model}}(y^{(i)} | x^{(i)}; \theta))
$$

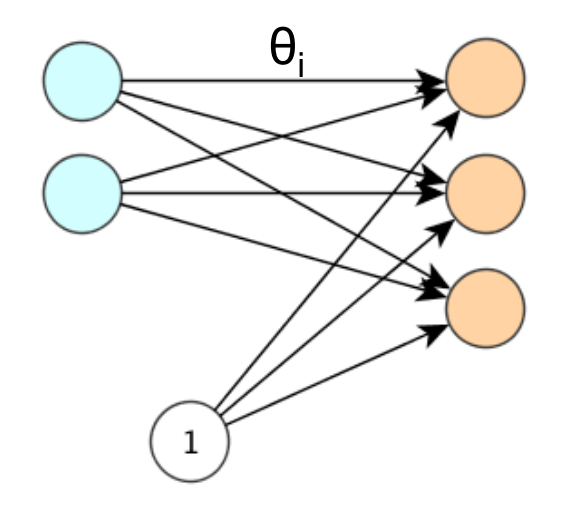

- A particular weight is calculated by the partial derivative of the loss function w.r.t  $θ_i$
- The sum is taken over the whole training set of size N. Often the training set is split into mini-batches size of e.g. b=128 (\*)
- These mini-batches are processed one after another
- When all examples have been processed once, we speak of one epoch being finished
- For a new epoch one often reshuffles the data
- The batch size is chosen so that input tensor fits on the GPU.

(\*) For some purists only when b=1 is called stochastic gradient descent  $\epsilon_{65}$ 

# **Exercise: The MNIST Data Set**

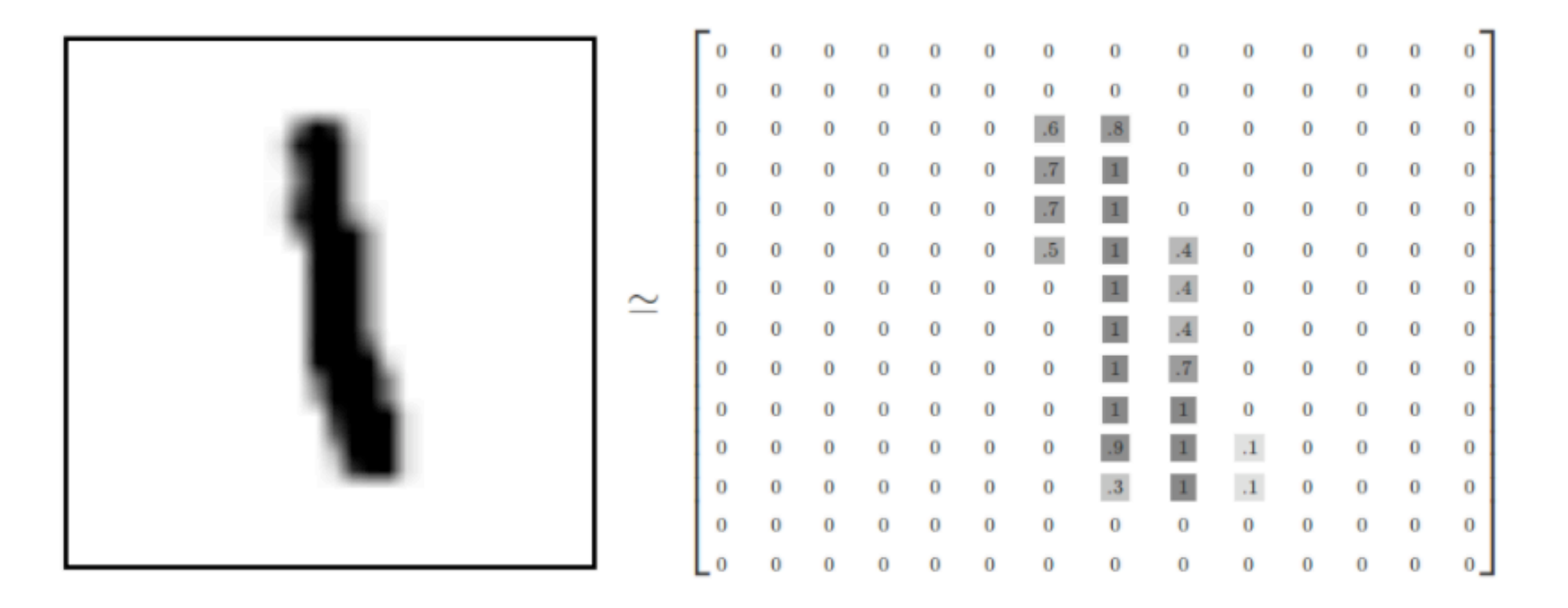

#### **Input tensors**

One minibatch has dimension (128, 28, 28, 1) (batch, x,y, color)

or (128, 784) flattened

Image credit: https://www.tensorflow.org/versions/r0.10/images/MNIST-Matrix.png

# **Exercise: Implement multinomial logistic regression**

Finish the code in the notebook: **Multinomial Logistic Regression**

- Think about the trick how the loss is calculated!
- Compare the loss and accuracy in the validation set with the loss in the training set. Why is there such a difference?
- Question: How many parameters do we have?

#### Hints:

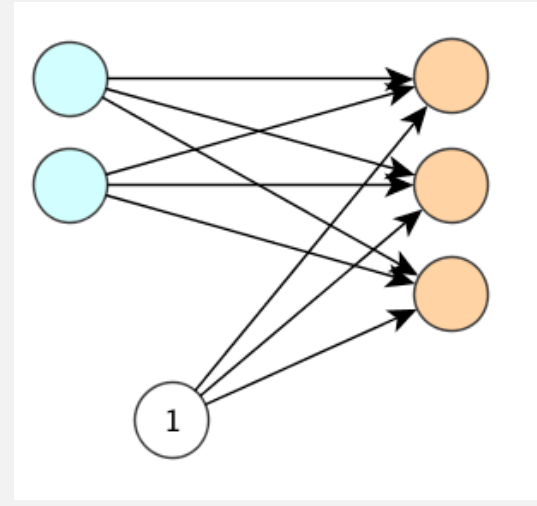

$$
p_j = \frac{\exp(\sum_i x_i W_{ij} + b_j)}{\sum_j \exp(\sum_i x_i W_{ij})} = (\text{softmax}(\mathbf{x} \mathbf{W} + \mathbf{b}))_j
$$

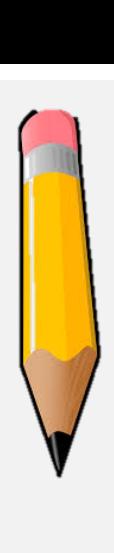

# **SOLUTION**

- We have
	- For W  $28*28*10 = 7840$  Parameter
	- For b 10 Parameter
	- Together 7850 Parameters

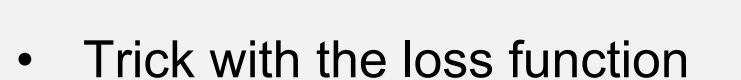

- loss =  $tf.readuce mean(-tf.readuce sum(y true * tf.log(y pred), reduction indices=[1]))$
- See:

https://github.com/tensorchiefs/dl\_course/blob/master/notebooks /05\_Multinomial\_Logistic\_Regression\_solution.ipynb

https://github.com/tensorchiefs/dl\_course/blob/master/notebooks\_misc/Explanation\_c f loss.ipynb

#### **Alternative solution**

```
w = tf.Variable(tf.randomnormal([784, 10], stddev=0.01))b = tf.Variable(tf.zeros([10]))z = tf.matmul(x,w)+b #aka logits
loss = tf.readuce mean(tf.nn.softmax_cross_entropy_with_logits(labels=y_true,logits=z)
\big)
```

```
#Old Solution
prob = tf.nn.softmax(z)loss old = tf.readuce mean(-tf.readuce sum(y true * tf.log(prob)),reduction_indices=[1]))
```
For numerical stability, one should use **tf.nn.softmax\_cross\_entropy\_with\_logits**

There is also a sparse version (no one hot encoded needed) **tf.nn.sparse\_softmax\_cross\_entropy\_with\_logits**

# **Learning Objectives**

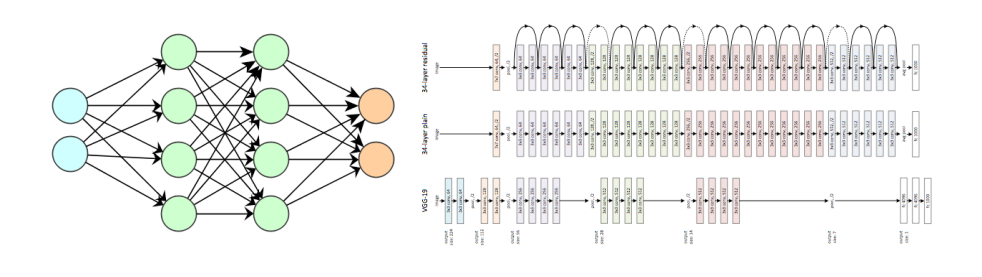

- Increase our knowledge in TF
- Foundations of DL
	- **Loss Function (what to minimize)**
		- Mean Squared Error
		- Loss Function for classification
			- Binary cross entropy loss for logistic regression
			- Cross entropy loss for multinomial logistic regression
		- Two principles to construct loss functions
			- Maximum Likelihood Principle
			- Cross Entropy
	- Gradient Descent
		- How to minimize

We use networks with no hidden layers to explain basics. Loss function and gradient descent stay the same.

**Now we have the tools. Next time, we go deeper, promised. Make yourself aware of the chain rule.**

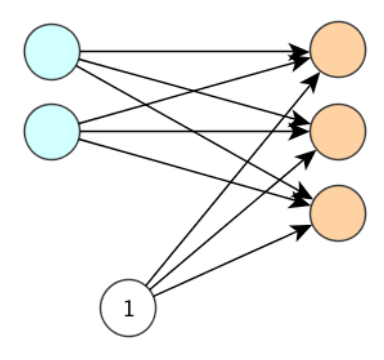

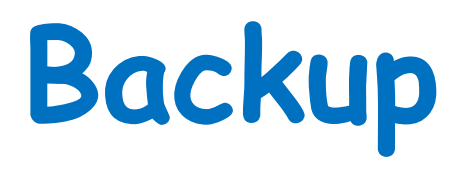

# **Why the hack they call it cross entropy?**

# **Entropy and Cross Entropy**

- The central loss function for classification is called cross entropy, why?
- This is a different viewpoint to the max-likelihood approach.
- See also
	- https://rdipietro.github.io/friendly-intro-to-cross-entropy-loss/
	- https://www.quora.com/Whats-an-intuitive-way-to-think-of-cross-entropy
	- https://www.khanacademy.org/computing/computerscience/informationtheory/moderninfotheory/v/information-entropy
	- https://medium.com/swlh/shannon-entropy-in-the-context-of-machine-learning-andai-24aee2709e32
- Let's start by defining the (information) entropy
	- It's somewhat like the amount of surprise you get from a sample.
	- Let's first do an simple example

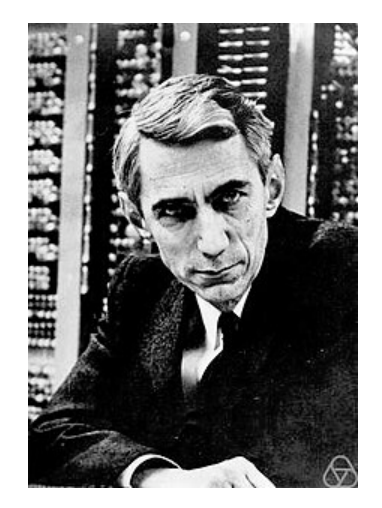

# **Information Content of a single outcome**

• 4 Balls each with same probability 25%

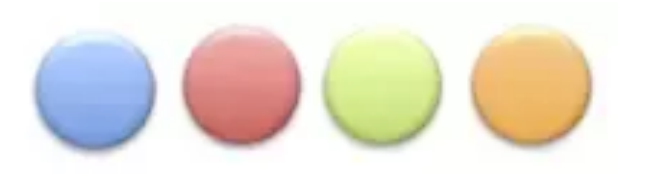

• How can your friend ask you which ball you picked, with minimum number of questions?

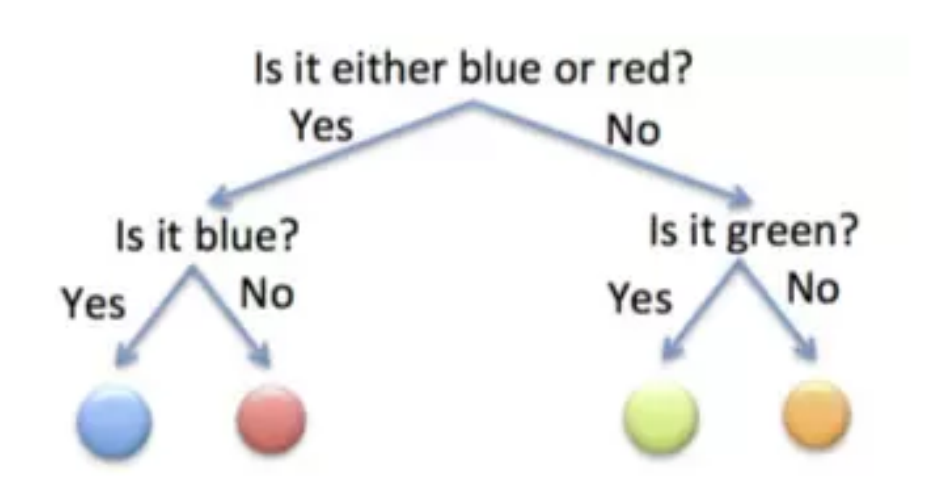

Let's say we have a red ball. Two questions need to be ask.

Coding for red ball (yes=1) 10 // Information content 2 bits

Coding for orange (your turn) 00 // Information content 2 bits

# **Information Content of a single outcome**

• 4 Balls each with different probability 50%, 25%, 12.5%, 12.5%

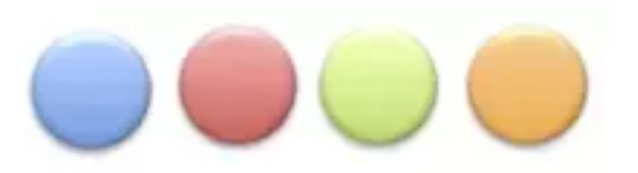

• How can your friend ask you which ball you picked, with minimum number of questions (on average)?

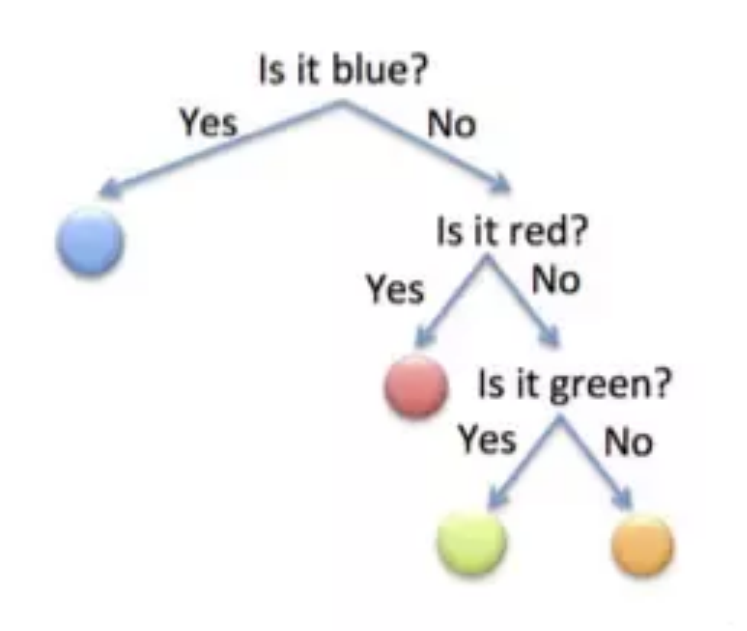

Let's say we have a blue ball. One questions need to be ask.

Coding for blue ball (yes=1) 1 // Information content 1 bit

Coding for red (2 questions) 01 // Information content 2 bit

Coding for green (your turn) 001 // Information content 3 bit
#### **Information Content**

- For that easy example, we found the best coding by hand.
- Let's define the (self-) information (Turns out to be the minimal coding length "Shannon's source coding theorem")
- Requirement for Information (or surpirse)
	- $-p_i$  the probability of event i (or prob. that symbol i occurs)
	- Seldom examples should have more surprise.
		- $\bullet$   $I(p_i)$  should be monotonic decreasing function
	- Information should be non-negative
		- $\bullet$   $I(p_i) \geq 0$
	- Uninformative, or sure events should have no Information
		- $\bullet$   $I(p_i) = 0$
	- $-$  Information of independent events i, j should add up
		- $I(p_{(i,i)}) = I(p_i p_j) = I(p_i) + I(p_j)$
- $\rightarrow I(p) = -\log_2(p)$ 
	- (defined up to basis), 2 is often chosen

## Information Content  $\rightarrow$  Entropy

**Entropy (average Information Content)**  $\bullet$ 

 $H(p) = \sum p_i I(p_i) = -\sum p_i \log_2(p_i)$ 

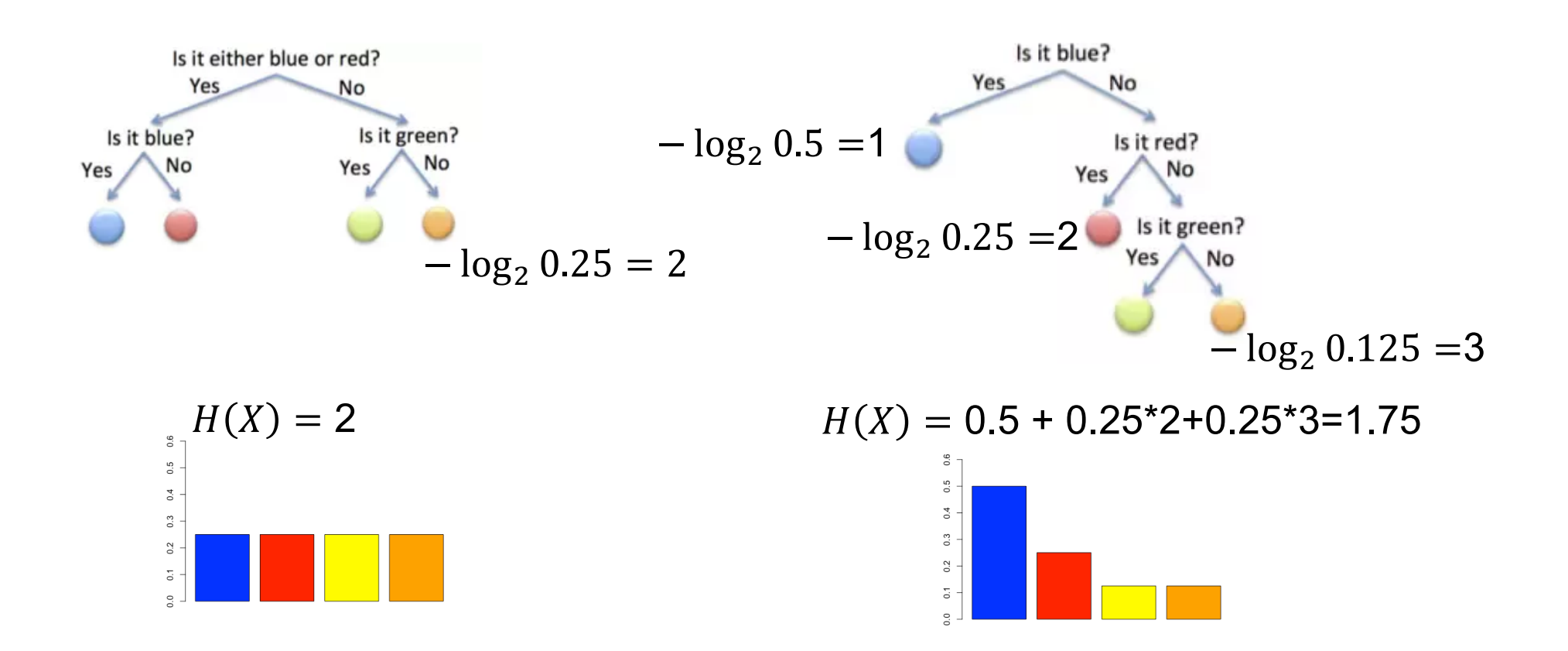

In general: Maximal Entropy if uniform, minimal if peaked (see also in physical Systems)

# **Cross Entropy**

- If we know the distribution p, we can find the best coding and need H bits on average
- If we have a "wrong" distribution q how many bits do we need on average

 $-H(p, q) = -\sum p_i log 2(q_i) \ge H(p)$ 

• Example, we think symbols come uniform distributed q. But they come (0.5,0.25,0.125,0.125)

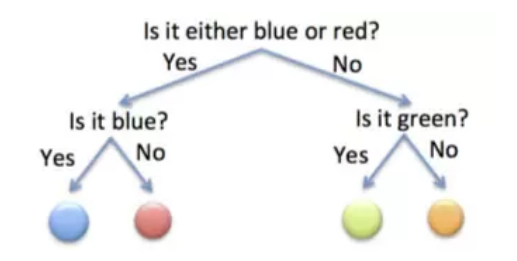

$$
H(p,q) = 0.5\ 2 + 0.25\ 2 + 0.125\ * 2 + 0.125\ 2 = 2 > 1.75
$$

Optimal Coding Scheme for Uniform q

#### **KL-Divergence**

• If we have a "wrong" distribution q how many bits do we have more than the minimal possible amount  $H(p)$ 

 $-D_{KL}(p||q) = H(p,q) - H(p) \ge 0$ 

• Example, we think symbols come uniform distributed q. But they come (0.5,0.25,0.125,0.125)

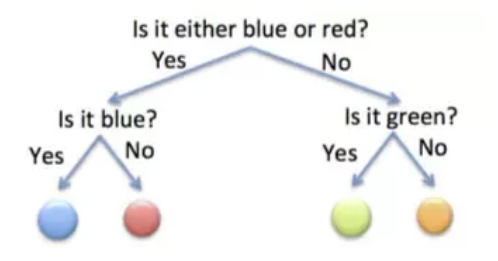

$$
D(p,q) = H(p,q) - H(p) = 2 - 1.75 = 0.25
$$

Optimal Coding Scheme for Uniform q

## **Cross Entropy in DL**

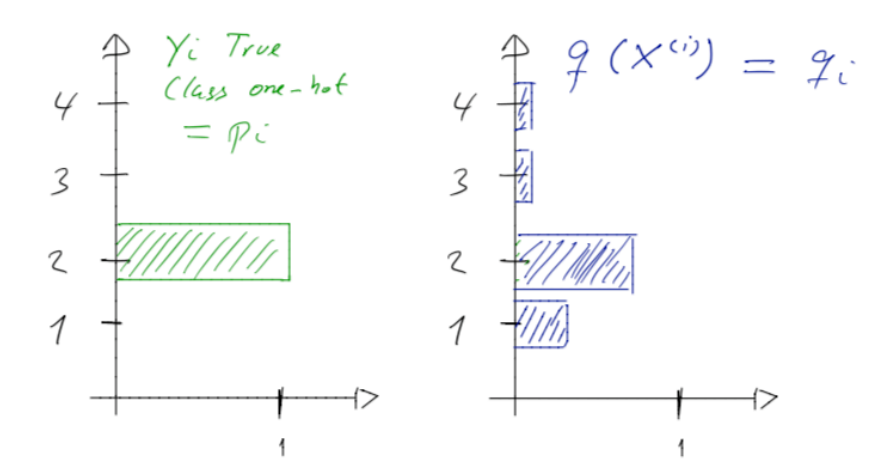

 $H(p,q) = -\sum p_i ln q_i$  (for one example of the training set)

$$
H(p,q) = -\sum p_i^{(j)} ln q_i^j
$$
 (for the training set)

We minimize the cross entropy by changing q, the minimum is reached when q is identical to distribution of real labels p

Alternatively we could also minimize the KL-Divergence

# **Just for curiosity**